# **zasada maximum: daje tylko WW dla bezwględnej stabilności. WKW produkuje analiza w przestrzeni odwrotnej - von Neumanna**

zakładamy, że rozwiązanie schematu różnicowego *U<sup>j</sup>* jest periodyczne w *j* z okresem *J (periodyczne warunki brzegowe)*

w praktyce nie jest to ważne - można przyjąć, że J >> obszaru, który nas interesuje

*U – funkcja w przestrzeni położeń*

*A – funkcja w przestrzeni częstości (przestrzennych) [wektora falowego]*

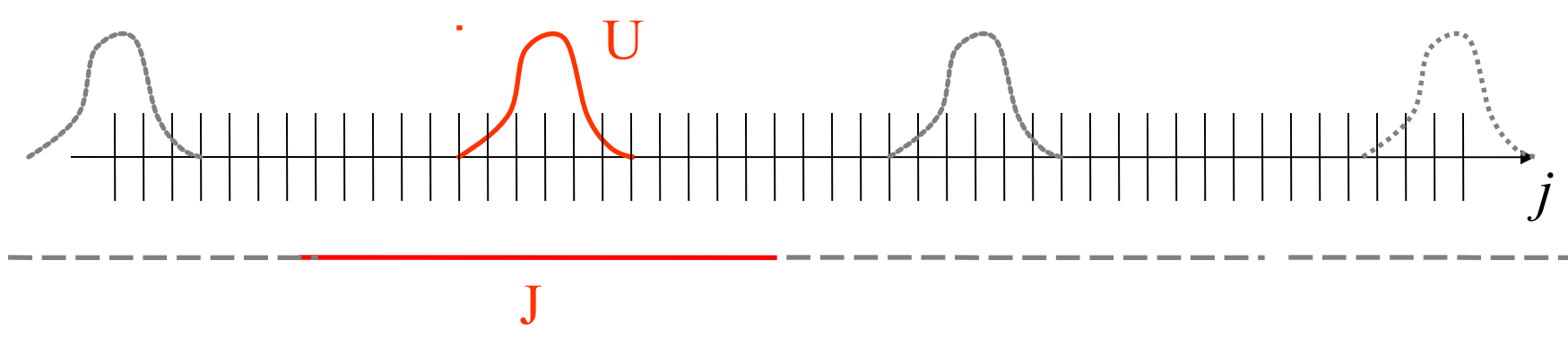

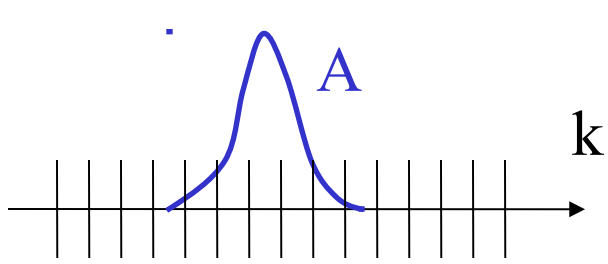

**zasada maximum: daje tylko WW dla bezwględnej stabilności. WKW produkuje analiza w przestrzeni odwrotnej - von Neumanna**

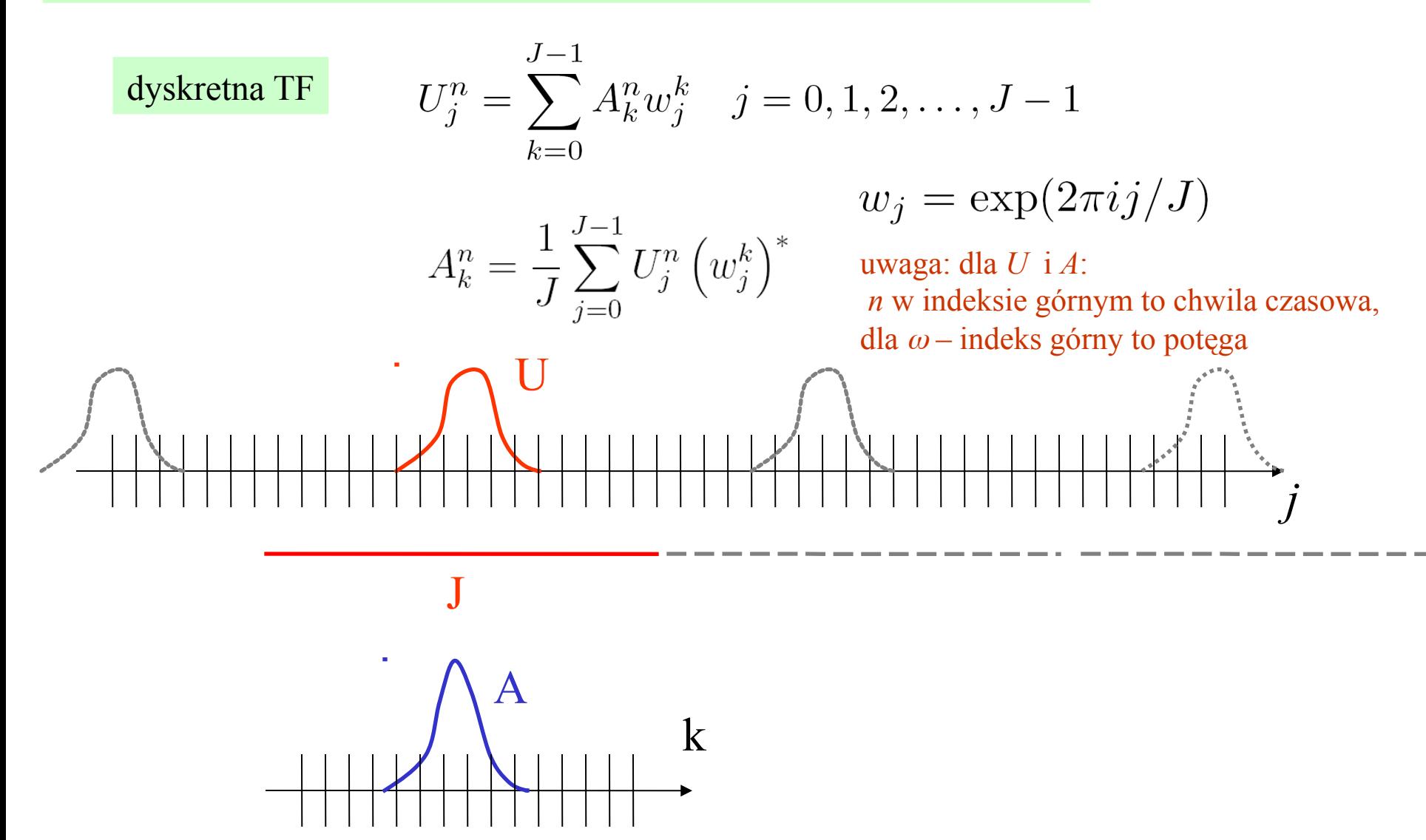

$$
U_j^n = \sum_{k=0}^{J-1} A_k^n w_j^k \qquad A_k^n = \frac{1}{J} \sum_{j=0}^{J-1} U_j^n (w_j^k)^* \qquad \qquad w_j = \exp(2\pi i j / J)
$$

wielkość fizyczna w przestrzeni *r*

wielkość w przestrzeni *k*

normy euklidesowe wektorów **U** oraz **A** wiąże twierdzenie Parsevala:

$$
\|\mathbf{U}^n\|_2^2=J\|\mathbf{A}^n\|_2^2
$$

$$
||\mathbf{A}^n||_2^2 = \sum_{k=0}^{J-1} |A_k^n|^2
$$

analiza stabilności von Neumanna:

jeśli pokażemy że norma transformaty Fouriera jest skończona dla n to wystarczy dla udowodnienia stabilności bezwzględnej (i np. wybrania bezpiecznego kroku czasowego)

... co jest użyteczne, bo analiza w przestrzeni *k* jest bardzo prosta

Przykład: analiza von Neumanna dla schematu upwind z  $\alpha$  z (0,1]

$$
U_j^{n+1} = (1 - \alpha) U_j^n + \alpha U_{j-1}^n
$$
  
\n
$$
U_j^n = \sum_{k=0}^{J-1} A_k^n w_j^k \quad j = 0, 1, 2, ..., J-1
$$
  
\n
$$
\sum_{k=0}^{J-1} A_k^{n+1} w_j^k = (1 - \alpha) \sum_{k=0}^{J-1} A_k^n w_j^k + \alpha \sum_{k=0}^{J-1} A_k^n w_{j-1}^k
$$
  
\n
$$
\sum_{k=0}^{J-1} A_k^{n+1} w_j^k = \sum_{k=0}^{J-1} \left[ (1 - \alpha) A_1^n w_j^k + \alpha A_2^n w_j^k \exp(-2\pi i k / J) \right]
$$

$$
\sum_{k=0} A_k^{n+1} w_j^n = \sum_{k=0} \left[ (1 - \alpha) A_k^n w_j^n + \alpha A_k^n w_j^n \exp(-2\pi i k/J) \right]
$$

równość obowiązuje dla każdego  $A_k^{\;0}$  (dla wszystkich warunków początkowych) co oznacza, że wyrazy w sumie po *k* muszą być identyczne

$$
A_k^{n+1} \psi_j^{k'} = \left[ (1 - \alpha) + \alpha \exp(-2\pi i k / J) \right] A_k^n \psi_j^k
$$
  

$$
A_k^{n+1} = M_k A_k^n
$$
wsp. wzmocnienia modu k

$$
A_k^{n+1} = M_k A_k^n
$$
 wsp. wzmocnienia modu k  

$$
A_k^{n+1} = (M_k)^{n+1} A_k^0
$$

norma transformaty pozostanie skończona gdy  $|M_k| \leq 1$  dla każdego *k* 

$$
M_k = 1 - \alpha + \alpha \exp(-2\pi i k/J)
$$
  
\n
$$
|M_k|^2 = (1 - \alpha + \alpha \cos(2\pi k/J))^2 + \alpha^2 \sin^2(2\pi k/J)
$$
  
\n
$$
M_k|^2 = \alpha^2 + (1 - \alpha)^2 + 2\alpha(1 - \alpha)\cos(2\pi k/J)
$$
  
\n
$$
|M_k|^2 = 1 + 2\alpha(\alpha - 1)(1 - \cos(2\pi k/J)) \le 1
$$

**dla**  $\alpha$  **z**  $(0,1]$ 

nie ma modu który by rósł: wniosek - **schemat**  *upwind* jest bezwzględnie stabilny dla  $\alpha$  z (0,1]

no to teraz spójrzmy na nadokładniejszy ze schematów poznanych do tej pory: z centralnym ilorazem przestrzennym:

$$
\begin{array}{c}\n\bullet \\
\bullet \\
\bullet \\
\bullet\n\end{array}
$$

$$
\frac{u(j,n+1) - u(j,n)}{\Delta t} = -v \frac{u(j+1,n) - u(j-1,n)}{2\Delta x} + O(\Delta t, \Delta x^2)
$$
 *probozenie*

$$
u(j, n+1) = -v\Delta t \frac{u(j+1, n) - u(j-1, n)}{2\Delta x} + u(j, n) + O(\Delta t^2, \Delta x^2)
$$

Weźmy  $\Delta x=0.1$ 

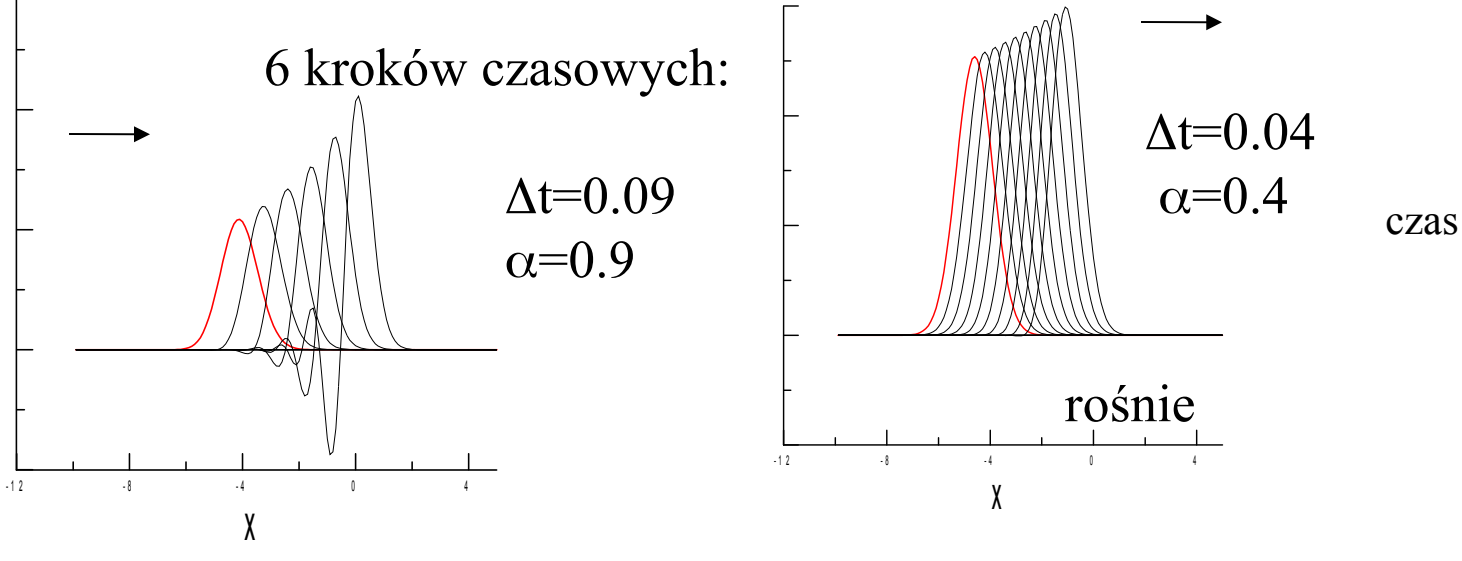

tu niedobrze

# Euler z centralnym ilorazem przestrzennym

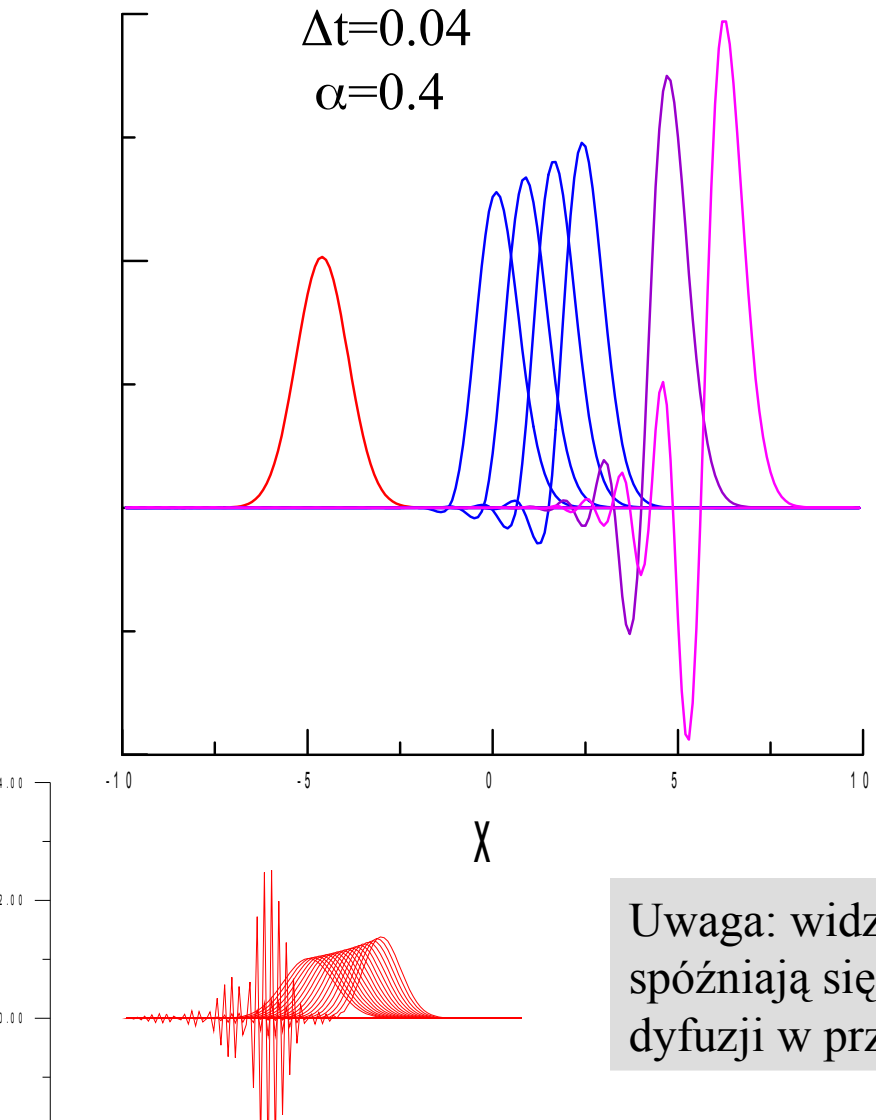

 $-2.00$ 

 $0.00$ 

2 . 0 0

drastyczna zmiana kształtu pakietu nastąpiła, tylko później

ujemne wartości gęstości  $\odot$ 

wcześniej zbadany upwind: zmienia kształt, ale dyfuzyjnie (na ujemne wartości nie przechodzi, i nie eksploduje)

tutaj badany dokładniejszy – z centralnym ilorazem – fajerwerki i eksplozja

Uwaga: widzimy, że wyższe częstości są wzmacniane i że spóźniają się za pakietem: zrozumiemy to przy analizie dyfuzji w przestrzeni *k* oraz przy relacji dyspersji numerycznej

 $-4.00 -$ Symulacja dla odpowiednio wysokiego t: zawsze skończy się eksplozją można zaryzykować twierdzenie, że schemat centralny nie jest bezwzględnie stabilny dla r.adw. sprawdźmy czy faktycznie jest niestabilny bzwz dla dowolnego dt

#### **analiza von Neumanna dla schematu z centralną pochodną przestrzenną**

$$
u(j, n+1) = -v\Delta t \frac{u(j+1, n) - u(j-1, n)}{2\Delta x} + u(j, n) + O(\Delta t^2, \Delta x^2)
$$
  

$$
U_k^0(x) = \sum_k A_k^0 \exp(ikx)
$$
  

$$
U_j^0(x_j = j\Delta x) = \sum_k A_k^0 \exp(ijk\Delta x)
$$
  

$$
U_j^0 = \sum_{k=0}^{J-1} A_k^n w_j^k \quad j = 0, 1, 2, ..., J-1
$$
  

$$
w_j = \exp(2\pi i j/J)
$$

$$
A_k^1 = A_k^0 - \frac{\alpha}{2} \left( \exp(ik\Delta x) - \exp(-ik\Delta x) \right) A_k^0
$$

$$
M_k = 1 - \frac{\alpha}{2} \left( 2i \sin(k \Delta x) \right)
$$

$$
|M_k|^2 = 1 + \alpha^2 \sin^2(k\Delta x) -
$$

widzimy, że mody *k* na ogół są wzmacniane. wyobraźmy sobie gęstą siatkę (*dx* małe): wzmacniane będą większe *k, co widzieliśmy w numerycznym eksperymencie* metoda = niestabilna bezwzględnie i dlatego bezużyteczna w praktycznym zastosowaniu ale:

okazuje się, że w sensie formalnym jest stabilna [stabilność : definiowana jest dla skończonych czasów  $\Delta t$ n <T]

Ustaliliśmy, że do rozwiązywania równania adwekcji lepiej nadaje się mniej dokładny schemat upwind niż ten z ilorazem centralnym

upwind: 
$$
U_j^{n+1} = (1 - \alpha) U_j^n + \alpha U_{j-1}^n
$$
  
centralny:  $U_j^{n+1} = U_j^n - \frac{\alpha}{2} (U_{j+1}^n - U_{j-1}^n)$ 

warunek wystarczający dla stabilności wg.normy max: wszystkie c dodatnie i sumują się do jedynki

w centralnym = sumują się do jedynki, ale nie są dodatnie  $U_j^{n+1} = U_j^n - \frac{\alpha}{2} (U_{j+1}^n - U_{j-1}^n)$ 

zastąpić średnią arytmetyczną sąsiadów

Ustaliliśmy, że do rozwiązywania równania adwekcji lepiej nadaje się mniej dokładny schemat upwind niż ten z ilorazem centralnym

upwind: 
$$
U_j^{n+1} = (1 - \alpha) U_j^n + \alpha U_{j-1}^n
$$
  
centrally:  $U_j^{n+1} = U_j^n - \frac{\alpha}{2} (U_{j+1}^n - U_{j-1}^n)$ 

warunek wystarczający dla stabilności wg.normy max: wszystkie c dodatnie i sumują się do jedynki

w centralnym = sumują się do jedynki, ale nie są dodatnie

$$
U_j^{n+1}=U_j^n-\frac{\alpha}{2}\left(U_{j+1}^n-U_{j-1}^n\right)
$$

zastąpić średnią arytmetyczną sąsiadów

$$
U_j^{n+1} = \frac{U_{j+1}^n + U_{j-1}^n}{2} - \frac{\alpha}{2} \left( U_{j+1}^n - U_{j-1}^n \right)
$$

schemat Laxa-Friedrichsa

$$
U_j^{n+1} = U_{j+1}^n \frac{1+\alpha}{2} + U_{j-1}^n \frac{1-\alpha}{2}
$$

dla  $\alpha$  (-1,1) spełnione WW stabilności bezwzględnej w sensie normy max

czy manewr ze średnią arytmetyczną nie rozspójnia metody?

$$
u(j, n+1) = -v\Delta t \frac{u(j+1, n) - u(j-1, n)}{2\Delta x} + u(j, n) + O(\Delta t^2, \Delta x^2)
$$
  

$$
u(j, n) = \frac{1}{2} (u(j-1, n) + u(j+1, n)) + O(\Delta x)
$$

metoda pozostanie spójna, obniżymy rząd dokładności przestrzennej zyskamy stabilność bezwzględną

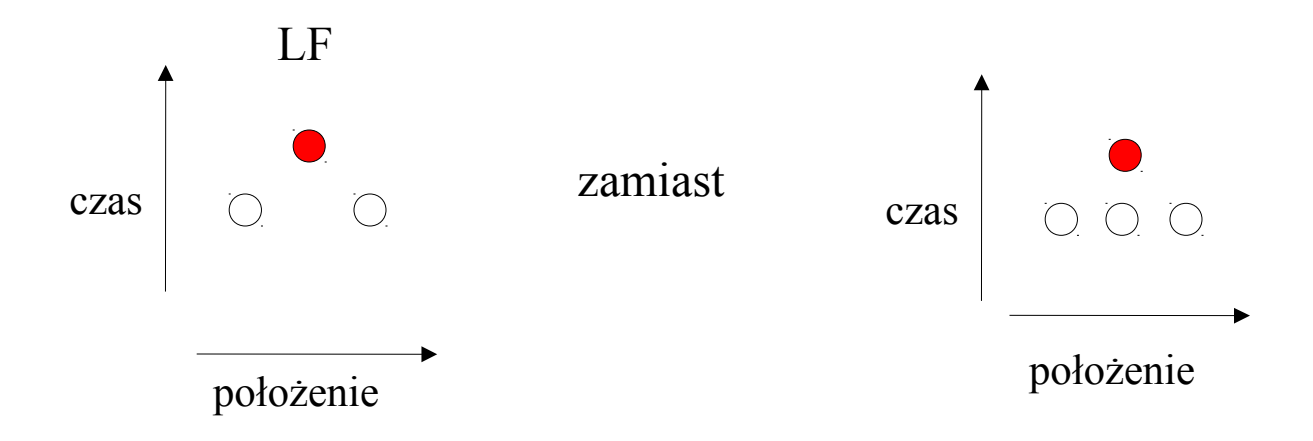

metoda Laxa-Friedrichsa : analiza von Neumanna

$$
U_j^{n+1} = \frac{U_{j+1}^n + U_{j-1}^n}{2} - \frac{\alpha}{2} \left( U_{j+1}^n - U_{j-1}^n \right)
$$
  

$$
U_j^n = \sum_{k=0}^{J-1} A_k^n w_j^k \quad j = 0, 1, 2, ..., J-1
$$
  

$$
w_j = \exp(2\pi i j / J)
$$

$$
A_k^{n+1} = \left[\frac{\exp(ik\Delta x) + \exp(-ik\Delta x)}{2} - \frac{\alpha}{2} \left(\exp(ik\Delta x) - \exp(-ik\Delta x)\right)\right] A_k^n
$$
  

$$
M_k = \cos(k\Delta x) - i\alpha \sin(k\Delta x)
$$

$$
|M_k|^2 = \cos^2(k\Delta x) + \alpha^2 \sin^2(k\Delta x)
$$
  
\n
$$
|M_k|^2 \le 1 \quad \text{gdy} \quad \alpha^2 \le 1 \quad \text{Weylerium CFL:}
$$
  
\n
$$
|M_k|^2 \le 1 \quad \text{gdy} \quad \alpha^2 \le 1 \quad \text{Wugga: methoda I}
$$
  
\n
$$
\text{miezależnie od zr}
$$

LF jest bzwz. stabilna naku *v !* 

## **Metoda Laxa**-Friedrichsa = zastosujmy

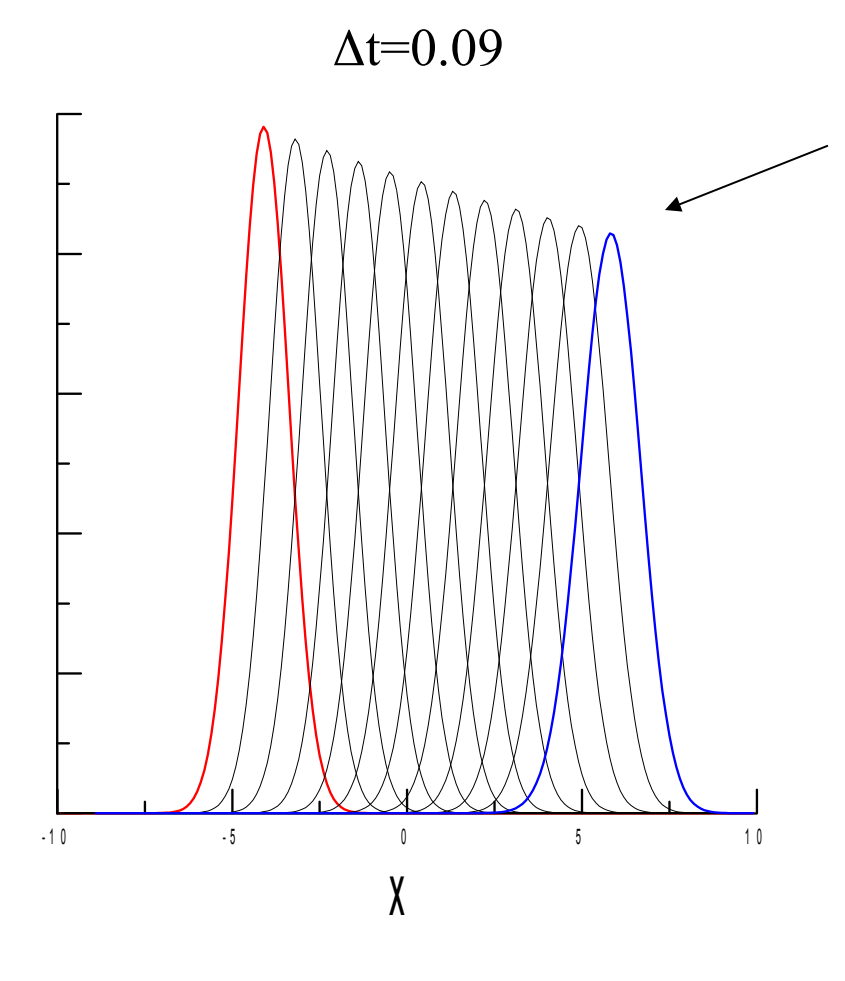

stabilna (uniknęliśmy eksplozji), ale pakiet nie zachowuje się jak powinien.

niebieski z czerwonego rozpłynął się (większa szerokość kosztem wysokości) **dyfuzja (dyssypacja) numeryczna.**

## **schemat Laxa-Wendroffa**

$$
\frac{\partial u}{\partial t} = -v \frac{\partial u}{\partial x} \quad (a)
$$

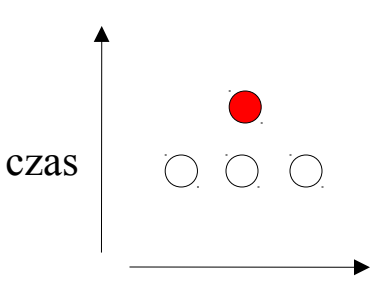

położenie

ma być jednokrokowy i z błędem lokalnym  $\Delta x^2$ ,  $\Delta t^3$ 

$$
u(x_j, t + \Delta t) = u(x_j, t) + \Delta t \frac{\partial u}{\partial t} |_{x_j, t} + \frac{\Delta t^2}{2} \frac{\partial^2 u}{\partial t^2} |_{x_j, t} + O(\Delta t^3)
$$

pochodne czasowe zastępujemy przestrzennymi zgodnie z równaniem (a)

$$
u(x_j, t + \Delta t) = u(x_j, t) - v\Delta t \frac{\partial u}{\partial x}|_{x_j, t} + v^2 \frac{\Delta t^2}{2} \frac{\partial^2 u}{\partial x^2}|_{x_j, t} + O(\Delta t^3)
$$

następnie pochodne przestrzenne wprowadzamy centralnymi ilorazami pochodnych:

$$
U_j^{n+1} = U_j^n - \frac{\alpha}{2} \left( U_{j+1}^n - U_{j-1}^n \right) + \frac{\alpha^2}{2} \left( U_{j+1}^n + U_{j-1}^n - 2U_j^n \right)
$$
 błąd p: O( $\Delta x^2$ )

mamy:  $O(\Delta x^2)$  i  $O(\Delta t^3)$  $zamiast O(\Delta x)$  i  $O(\Delta t^2)$  jak dla LF, lub upwind

## **Lax-Wendroff**

# Wynik:

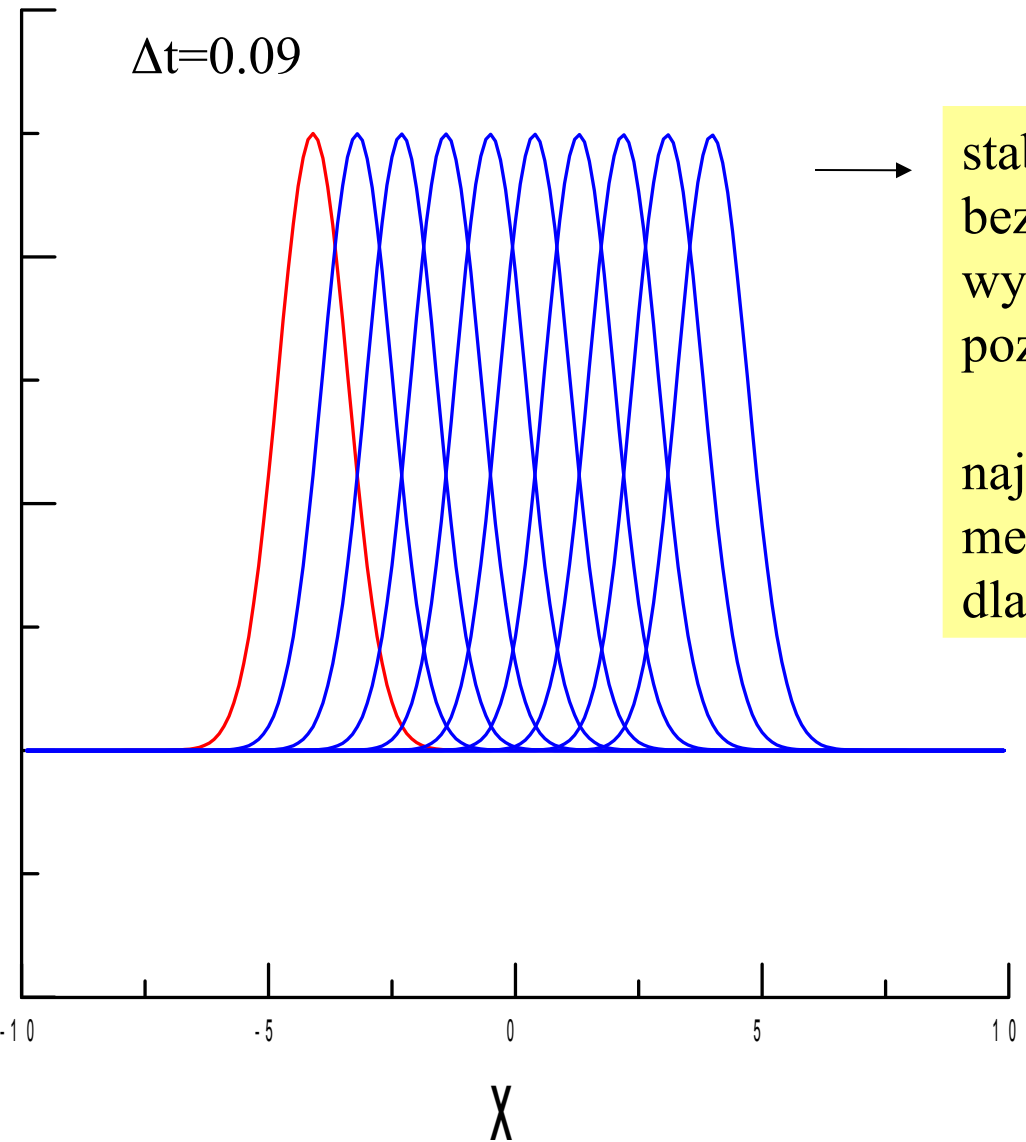

# stabilna bez *widocznej* dyfuzji

wyższa dokładność niż wszystkie pozostałe

najlepsza z jawnych metod jednopoziomowych dla równania adwekcji

**Dyfuzja numeryczna dla jawnych schematów jednopoziomowych**

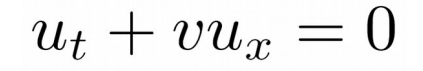

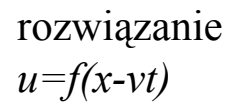

stabilny bezwzględnie ale pakiet się rozpływa - dyfuzja numeryczna

x

 $\Delta x=0.1, \ \Delta t=0.04$ 

*upwind*  $\alpha$  =0.4

$$
U_j^{n+1} = (1 - \alpha) U_j^n + \alpha U_{j-1}^n
$$

#### **metoda z centralną pochodną przestrzenną**

- 1 U - 1 U - 1 U - 1 U - 1 U - 1 U - 1 U - 1 U - 1 U - 1 U - 1 U - 1 U - 1 U - 1 U - 1 U - 1 U - 1 U - 1 U x

- 1) pakiet się lokalizuje (przeciwnie do dyfuzji)
- 2) za pakietem wyrasta szybka oscylacja
- 3) ... która jest natychmiast wzmacniana i eksploduje

 $\Delta t = 0.04$  $\alpha = 0.4$ 

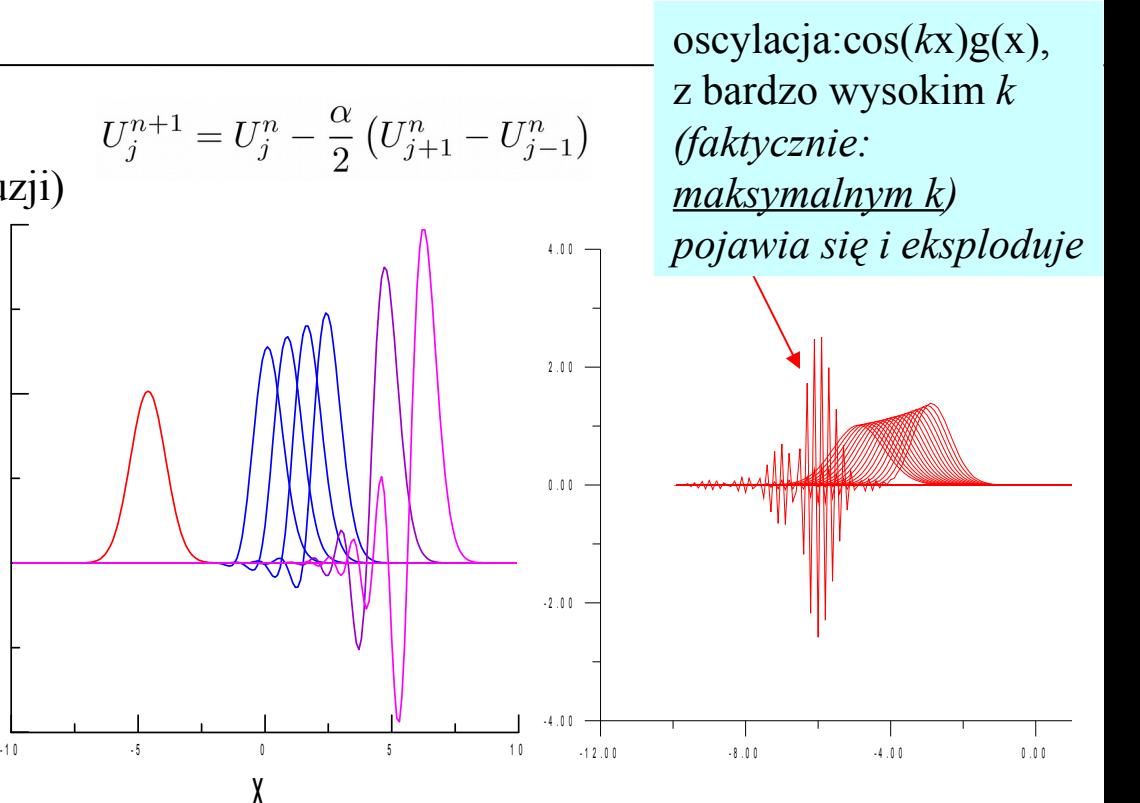

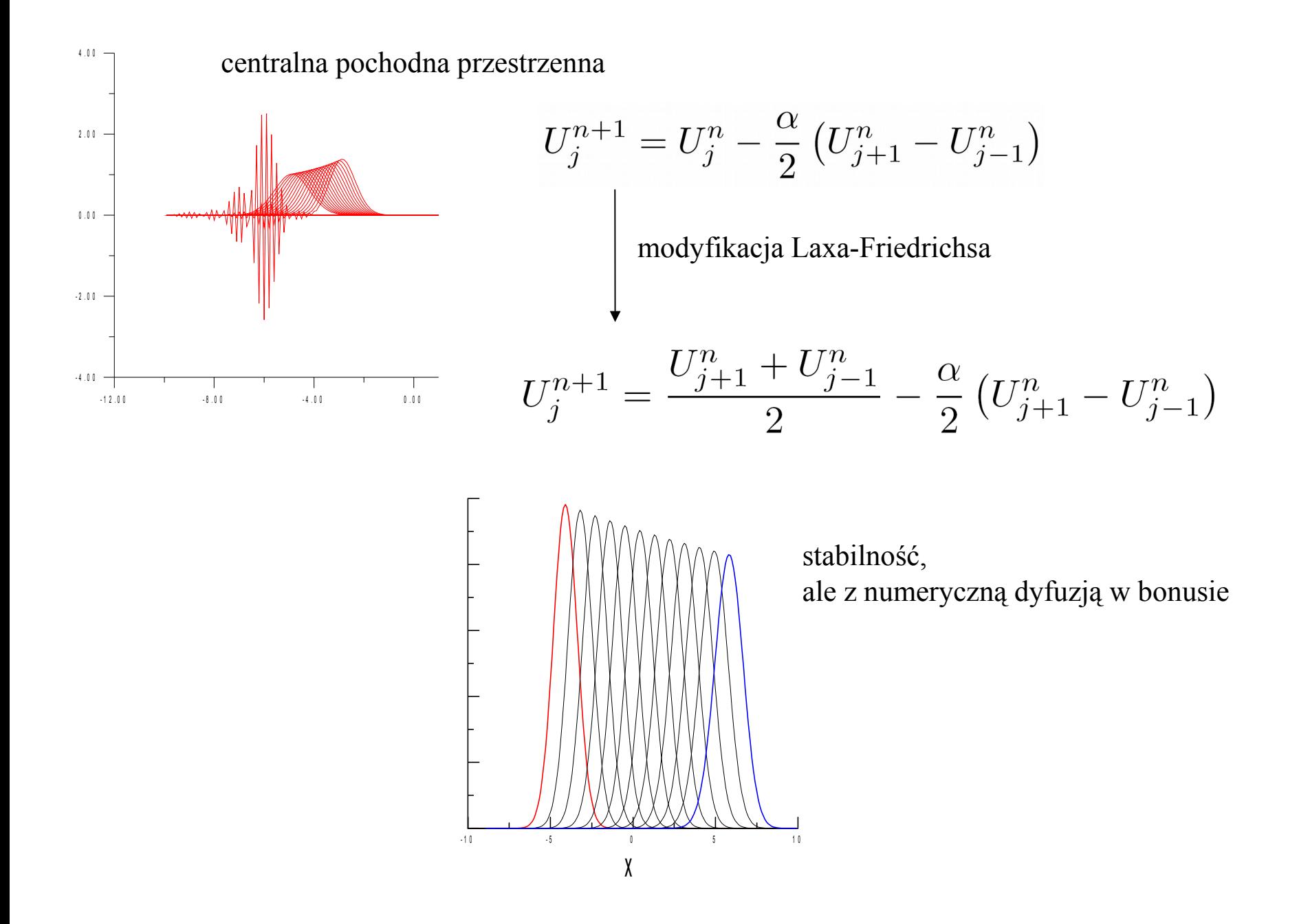

# **Dyfuzja numeryczna dla schematów jawnych jednopoziomowych**

równanie adwekcji  
\n
$$
u_t + v u_x = 0 \longrightarrow \begin{cases} u(x, 0) = \exp(2\pi i kx) \\ u(x, t) = \exp(2\pi i k(x - vt)) \end{cases}
$$

wszystkie poznane schematy można uznać za przybliżenie różnicowe *również* **równania adwekcji-dyfuzji:**

$$
u_t + v u_x = \sigma u_{xx}
$$
dyfuzja

$$
u(x, 0) = \exp(2\pi i kx)
$$
  

$$
u(x,t) = \exp(-4\pi^2 \sigma k^2 t) \exp(2\pi i k(x - vt))
$$

interpretacja: impuls zanika: tym szybciej im wyższy wektor falowy *k* (tym szybciej im większa zmienność przestrzenna fali)

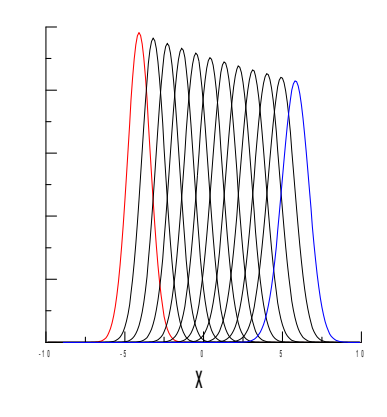

**Dyfuzja numeryczna dla schematów jawnych** *upwind*

$$
U_j^{n+1} = (1 - \alpha) U_j^n + \alpha U_{j-1}^n \quad \longleftarrow \quad u_t + v u_x = 0
$$

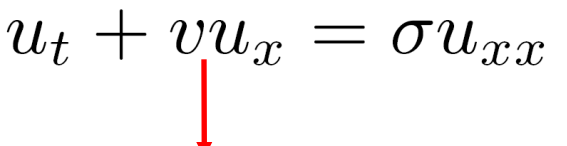

centralne przestrzenne ilorazy różnicowe: a czasowy przedni

$$
U_j^{n+1} = U_j^n + \frac{\sigma \Delta t}{\Delta x^2} \left( U_{j-1}^n + U_{j+1}^n - 2U_j^n \right) - \frac{v \Delta t}{2\Delta x} \left( U_{j+1}^n - U_{j-1}^n \right)
$$

chcemy zrobić z tego przepisu schemat *upwind:* zlikwidujmy punkt *j+1*

$$
\frac{\sigma \Delta t}{\Delta x^2} = \frac{v \Delta t}{2 \Delta x} = \alpha/2
$$

$$
U_j^{n+1} = U_j^n + \frac{\alpha}{2} \left( U_{j-1}^n + U_{j+1}^n - 2U_j^n \right) - \frac{\alpha}{2} \left( U_{j+1}^n - U_{j-1}^n \right)
$$
  

$$
\sigma = \Delta x \sqrt{2}
$$
 współczynnik dyfuzji numerycznej = upwind

wniosek 1: *upwind* jest spójny z równaniem adwekcji-dyfuzji ze współczynnikiem dyfuzji  $\sigma = \Delta x$   $v / 2$ wniosek 2: dla *upwind* numeryczna dyfuzja jest mniej widoczna dla gęstszej siatki przestrzennej wniosek 3: dla *upwind* krok czasowy nie zmienia dyfuzji numerycznej

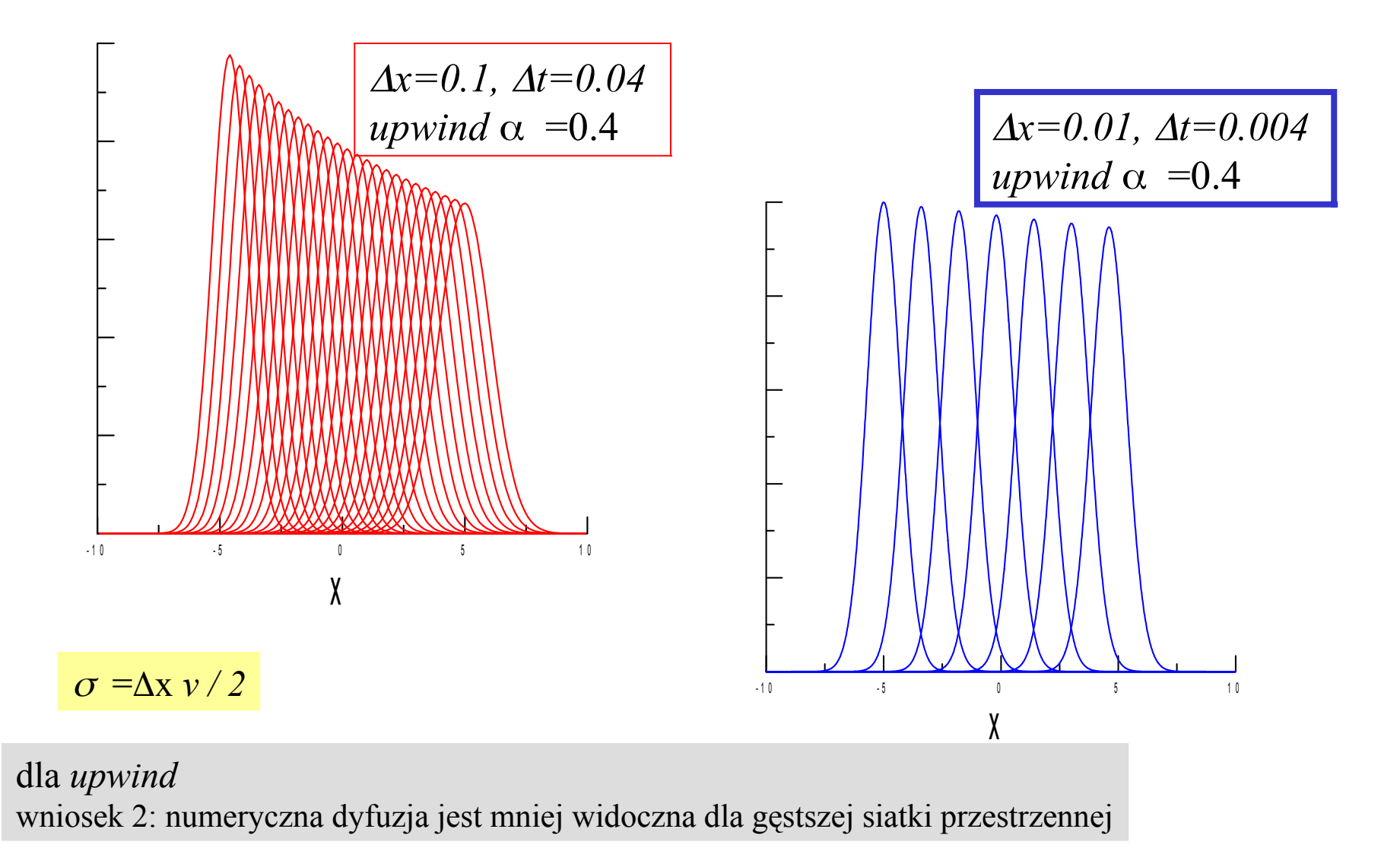

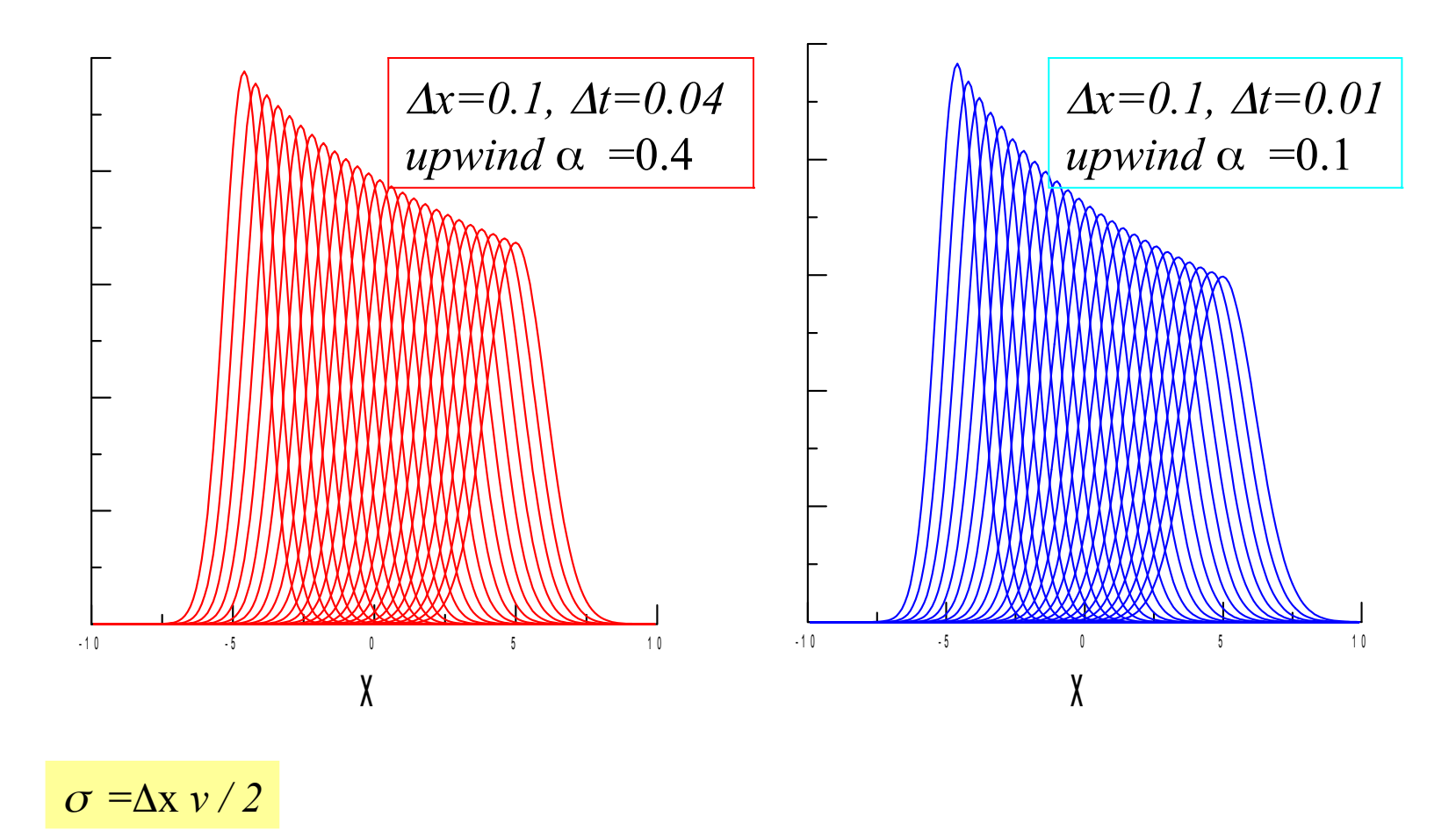

wniosek 3: dla *upwind* krok czasowy nie zmienia dyfuzji numerycznej

**Dyfuzja numeryczna dla schematów jawnych:** *upwind*

upwind: 
$$
U_j^{n+1} = (1 - \alpha) U_j^n + \alpha U_{j-1}^n
$$

spójny z dwoma równaniami;

adwekcji adwekcji - dyfuzji  $\sigma = v\Delta x/2$  $u_t + v u_x = 0$  $u_t + v u_x = \sigma u_{xx}$  $u(x,t) = \exp(-4\pi^2 \sigma k^2 t) \exp(2\pi i k(x - vt))$ 

1) czynnik dyfuzyjny: gasi wyższe składowe (*k*) generowane przez centralny iloraz pochodnej  $2)$  dyfuzja jest sztuczna bo współczynnik  $\sigma$  zależy od parametrów schematu numerycznego  $3)$  rozwiązanie będzie dobrym przybliżeniem adwekcji, jeśli  $\sigma$  małe

> metoda jest zbieżna – gdy obydwa kroki (czasowy i przestrzenny) schodzą do zera – znika dyfuzja numeryczna

zaniedbywalność dyfuzji numerycznej:

 $\sigma$  = $\Delta$ x *v* <<2 : wtedy gdy  $\Delta$ x <<2/v (mały krok przestrzenny)

dodatkowo; kryterium zbieżności CFL:  $v \Delta t \leq \Delta x$  (czasowy ma być jeszcze mniejszy)

#### **Dyfuzja numeryczna dla schematów jawnych – LF**

$$
u_t + v u_x = 0
$$

 $U_j^{n+1} = U_j^n - \frac{\alpha}{2} (U_{j+1}^n - U_{j-1}^n)$  centralny, niestabilny, ratowany uśrednieniem pierwszego wyrazu po sąsiadach  $U_j^{n+1} = \frac{U_{j+1}^n + U_{j-1}^n}{2} - \frac{\alpha}{2} \left( U_{j+1}^n - U_{j-1}^n \right)$ LF  $u_t + vu_x = \sigma u_{xx}$ <br>centralne ilorazy różnicowe: - 1 0 - 5 0 5 0 5 1 0 5 1 0 5 0 5 1 0 5 1 0 5 1 0 5 1 0 5 1 0 5 1 0 5 1 0 5 1 0 5 1 0 5 1 0 5 1 0 5 1 0 5 1 0 5 1 0 5 1 0 5 1 0 5 1 0 5 1 0 5 1 0 5 1 0 5 1 0 5 1 0 5 1 0 5 1 0 5 1 0 5 1 0 5 1 0 5 1 0 5 1 0 5 1 0 5 1 0 5 1 0 x $U_j^{n+1} = U_j^n + \frac{\sigma \Delta t}{\Delta x^2} \left( U_{j-1}^n + U_{j+1}^n - 2U_j^n \right) - \frac{v \Delta t}{2\Delta x} \left( U_{j+1}^n - U_{j-1}^n \right)$ 

LF odpowiada powyższemu schematowi jeśli  $\sigma \Delta t / \Delta x^2 = 1/2$ Innymi słowy LF spójna z równaniem adwekcji-dyfuzji dla  $\sigma = \Delta x^2/2\Delta t$ 

mała dyfuzja numeryczna;

 $\sigma = \Delta x^2 / 2 \Delta t \ll 1 \longrightarrow \Delta t \gg \Delta x^2 / 2$ 

ale kryterium CFL:  $v \Delta t / \Delta x \le 1 \longrightarrow \Delta t \le \Delta x / v$ (warunek zbieżności - stabilności)

warunki są przeciwstawne (ale nie sprzeczne), raczej trudne do spełnienia

# **dyfuzja numeryczna dla schematów jawnych – Lax-Wendroff**

 $\alpha = v \Delta t / \Delta x$ 

schemat LW: **bfq d O(Δx²), O(Δt³)** [ dla por. upwind/LF – O(Δx), O(Δt²)]  
\n
$$
U_j^{n+1} = U_j^n - \frac{\alpha}{2} (U_{j+1}^n - U_{j-1}^n) + \frac{\alpha^2}{2} (U_{j+1}^n + U_{j-1}^n - 2U_j^n)
$$
\n
$$
\text{równanie AD}
$$
\n
$$
U_j^{n+1} = U_j^n + \frac{\sigma \Delta t}{\Delta x^2} (U_{j-1}^n + U_{j+1}^n - 2U_j^n) - \frac{v \Delta t}{2\Delta x} (U_{j+1}^n - U_{j-1}^n)
$$
\n
$$
\frac{\text{dla LW: spójny z równaniem dyfuzji adwekcji dla}}{\alpha^2/2 = \sigma \Delta t/\Delta x^2} \qquad\n\frac{\sigma = v^2 \Delta t/2}{\sqrt{v^2 - \frac{v^2 \Delta t}{2}}} \qquad\n\frac{\Delta t \le \Delta x / v}{\text{CFL}-\text{dają się pogodzić}} \qquad\n\frac{\Delta t \le \Delta x / v}{\text{dla LW w przeciwieństwie do poprzednich metod zachowanie ksztattu nie wymaga drobnego Δx}
$$

Podsumowanie dyfuzji numerycznej: ogólna postać jawnego schematu jednopoziomowego

$$
U_j^{n+1} = U_j^n - \frac{\alpha}{2}(U_{j+1}^n - U_{j-1}^n) + \frac{\beta}{2}(U_{j+1}^n - 2U_j^n + U_{j-1}^n),
$$

Wszystkie bezwzględnie stabilne jednokrokowe schematy różnicowe dla równania adwekcji zawierają element numerycznej dyfuzji. (centralny nie zawiera i jest bzwz niestabilny)

w tym sensie: dyfuzja numeryczna wprowadza bezwzględną stabilność: zapobiega wzmacnianiu składowych o wysokich częstościach przestrzennych

Schemat jest dobry jeśli możemy zminimalizować jej wpływ bez utraty stabilności. na pewno potrafimy dla *upwind i LW.* 

zobaczymy, że dla jawnego schematu dwupoziomowego możliwa jest stabilność bez dyfuzji (*leapfrog*)

współczynnik wzmocnienia w **przestrzeni wektora falowego:**

współczynnik wzmocnienia w **przestrzeni wektora falowego:**

$$
u_t + v u_x = 0
$$

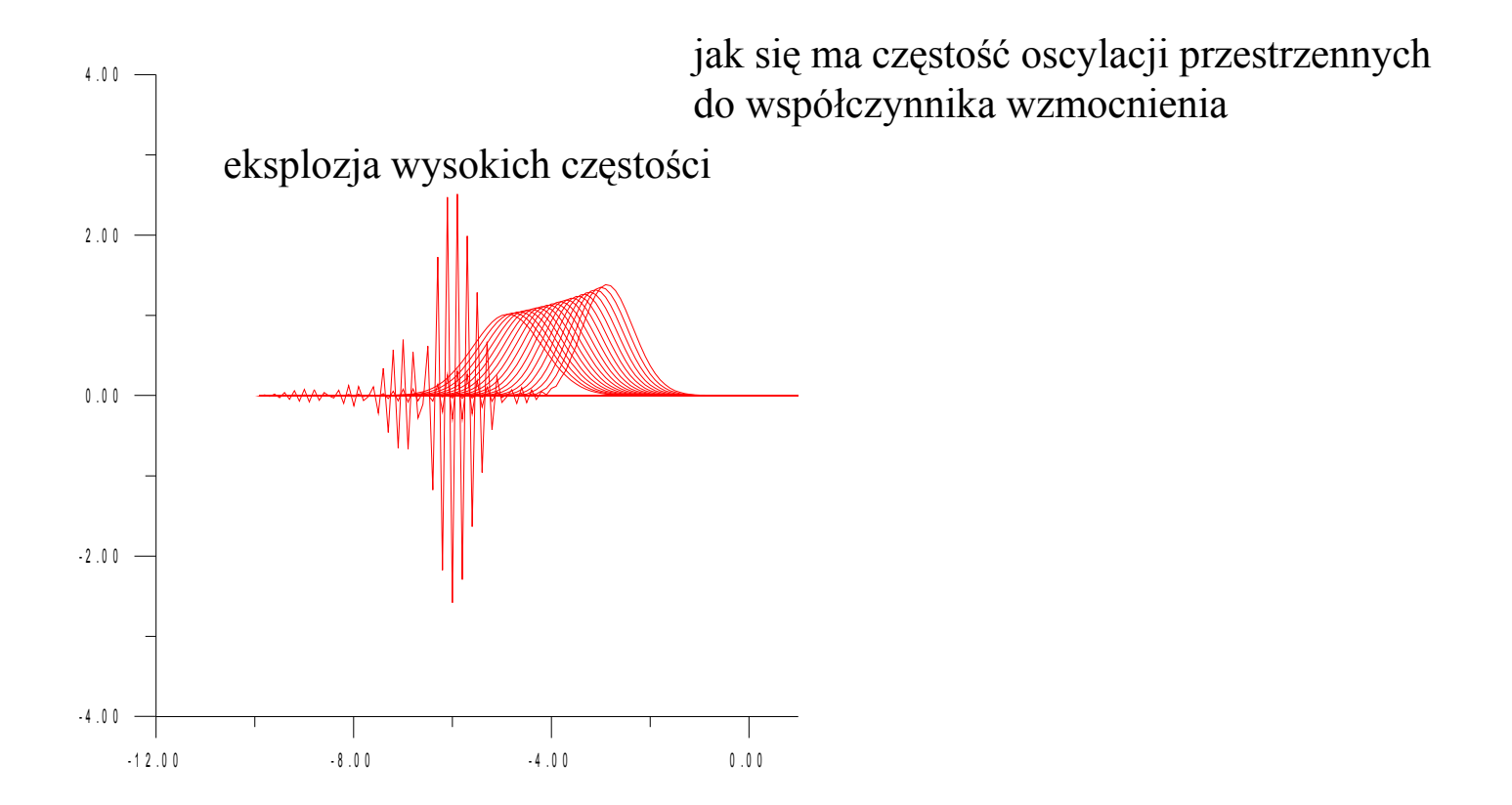

współczynnik wzmocnienia w **przestrzeni wektora falowego:**

$$
u_t + v u_x = 0
$$

schemat ogólny z czynnikiem dyfuzyjnym:

$$
U_j^{n+1} = U_j^n - \frac{\alpha}{2}(U_{j+1}^n - U_{j-1}^n) + \frac{\beta}{2}(U_{j+1}^n - 2U_j^n + U_{j-1}^n),
$$

analiza vN: 
$$
U_j^n = \sum_{k=1}^n A_k^n w_j^k \quad w_j = exp(i x_j) = exp(i jΔx)
$$

$$
A_k^{n+1} = (1 - \alpha i \sin(kΔx) + \beta (\cos(kΔx) - 1)) A_k^n
$$

zachowanie kształtu: wymaga współczynnika wzmocnienia o module 1 dla każdego *k*

#### **dyfuzja numeryczna w przestrzeni k**

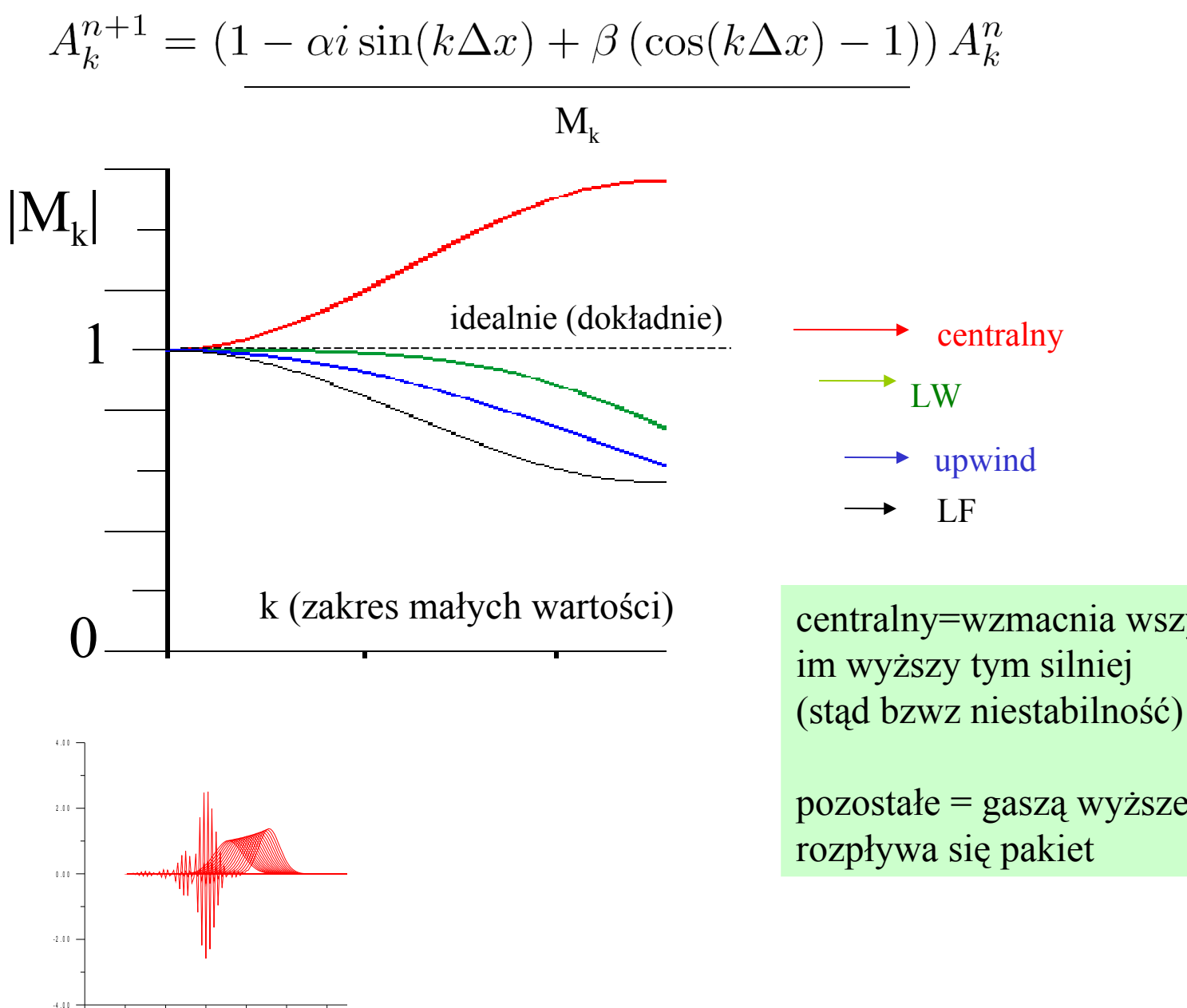

- 1 2 . 0 0 - 8 . 0 0 - 4 . 0 0 0 . 0 0

centralny=wzmacnia wszystkie mody

pozostałe = gaszą wyższe częstości

**dyspersja numeryczna:**

$$
u_t + v u_x = 0
$$
  

$$
u(x, 0) = \exp(2\pi i k x)
$$
  

$$
u(x, t) = \exp(2\pi i k (x - vt))
$$
predkość fazowa

dla rozwiązania dokładnego prędkość fazowa *v* jest niezależna od *k v(k) = relacja dyspersji* równanie adwekcji nie zawiera dyspersji (podobnie jak liniowe równanie falowe) dlatego kształt zachowany. Ale schematy różnicowe odznaczają się numeryczną dyspersją:

gdy *v* maleje z *k* zobaczymy że składowe szybkozmienne poruszać się będą wolniej:

dyspersja numeryczna a schematy różnicowe dla równania adwekcji:

$$
A_k^{n+1} = (1 - \alpha i \sin(k\Delta x) + \beta (\cos(k\Delta x) - 1)) A_k^n
$$

$$
M_k = |M_k| \exp(i\theta_k)
$$

$$
\theta_k = \arctan(-\frac{\alpha \sin(k\Delta x)}{1 + \beta(\cos(k\Delta x) - 1)})
$$

$$
U_j^0 = \exp(2\pi i \Delta x k j) \qquad \qquad u(x,t) = \exp(2\pi i k(x - vt))
$$

$$
U_j^n = |M_k|^n \exp(+in\theta_k) \exp(2\pi i \Delta x k j)
$$

$$
U_j^n = |M_k|^n \exp(2\pi i (\Delta x k j - n\theta_k/2\pi))
$$

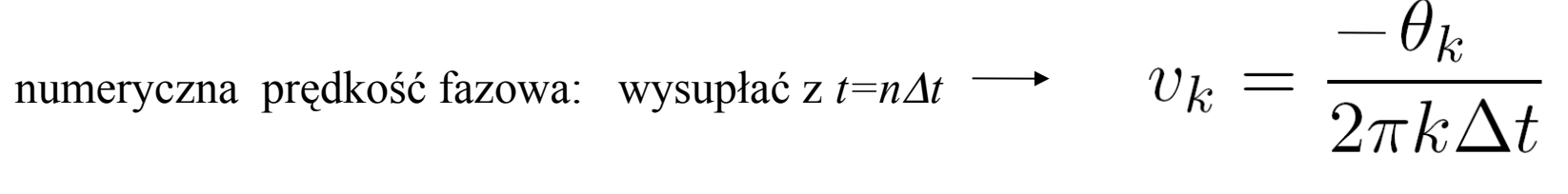

$$
\overline{a}
$$

 $\theta$ 

 $\uparrow$  Im

Re

relacja dyspersji numerycznej dla schematów różnicowych

$$
\theta_k = \arctan(-\frac{\alpha \sin(k\Delta x)}{1 + \beta(\cos(k\Delta x) - 1)})
$$

$$
v_k = \frac{-\theta_k}{2\pi k \Delta t}
$$

rozwinięcie Taylora *arctan(x)=x+...* podobnie sinus: *1/k* ulegnie skasowaniu

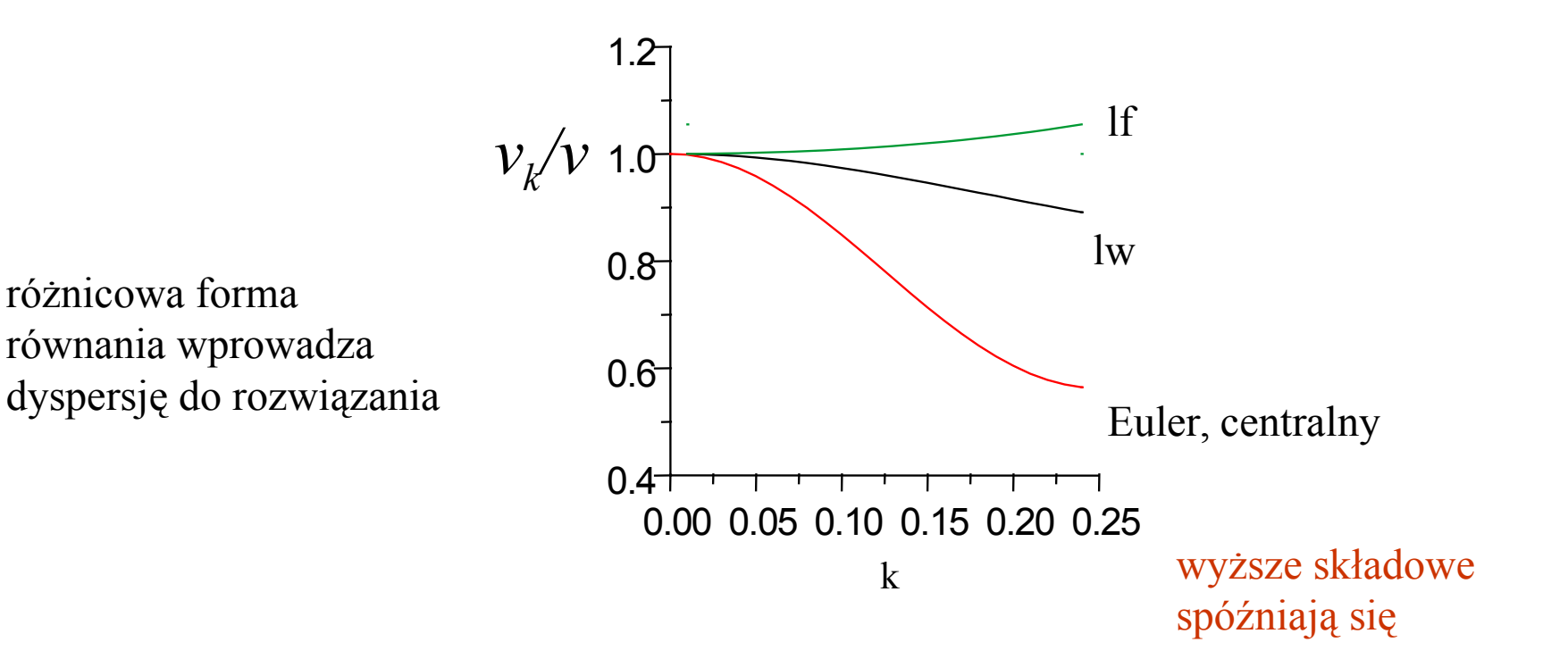

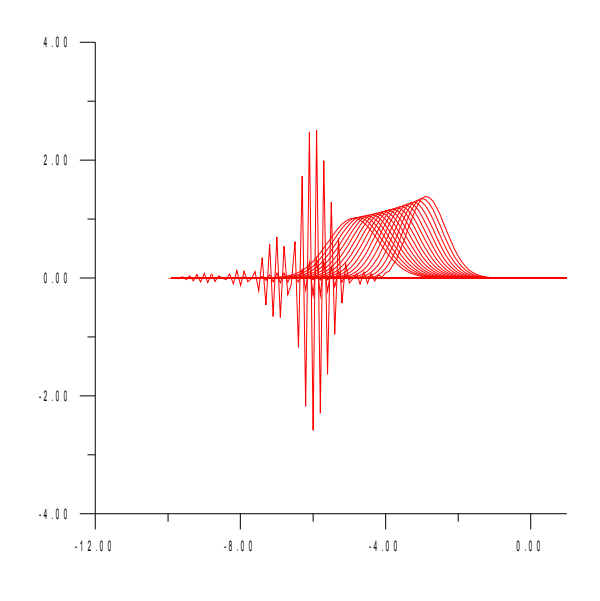

schemat przedni Eulera dla równania adwekcji:

- 1) składowe przestrzenne o wyższych częstościach są najszybciej wzmacniane (odwrotność dyfuzji)
- 2) i spóźniają się za pakietem

#### równanie adwekcji

# metoda żabiego skoku *(leapfrog)*: najprostszy schemat **dwupoziomowy:**

$$
\frac{\partial u}{\partial t} = -v \frac{\partial u}{\partial x} \quad \longleftarrow
$$

centralne ilorazy na obydwie strony dotychczas, używaliśmy przedni czasowy

$$
\frac{u(j,n+1) - u(j,n-1)}{2\Delta t} = -v \frac{u(j+1,n) - u(j-1,n)}{2\Delta x} + O(\Delta t^2, \Delta x^2)
$$

$$
U_j^{n+1} = -\alpha \left( U_{j+1}^n - U_{j-1}^n \right) + U_j^{n-1} \qquad O(\Delta t^3, \Delta x^2)
$$

błąd lokalny jak LW

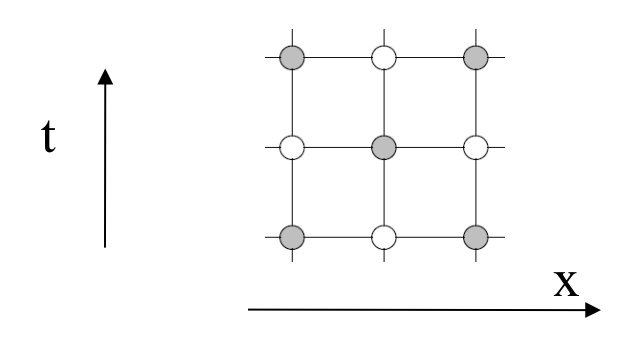

uwaga: nie jest *samostartujący* warunek początkowy to zbyt mało konieczne użycie innego schematu na początku symulacji

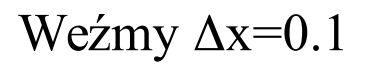

Kryterium CFL: numeryczna DOD, musi obejmować DOD fizyczną  $\Delta t \leq \Delta x$  ( $v=1$ )

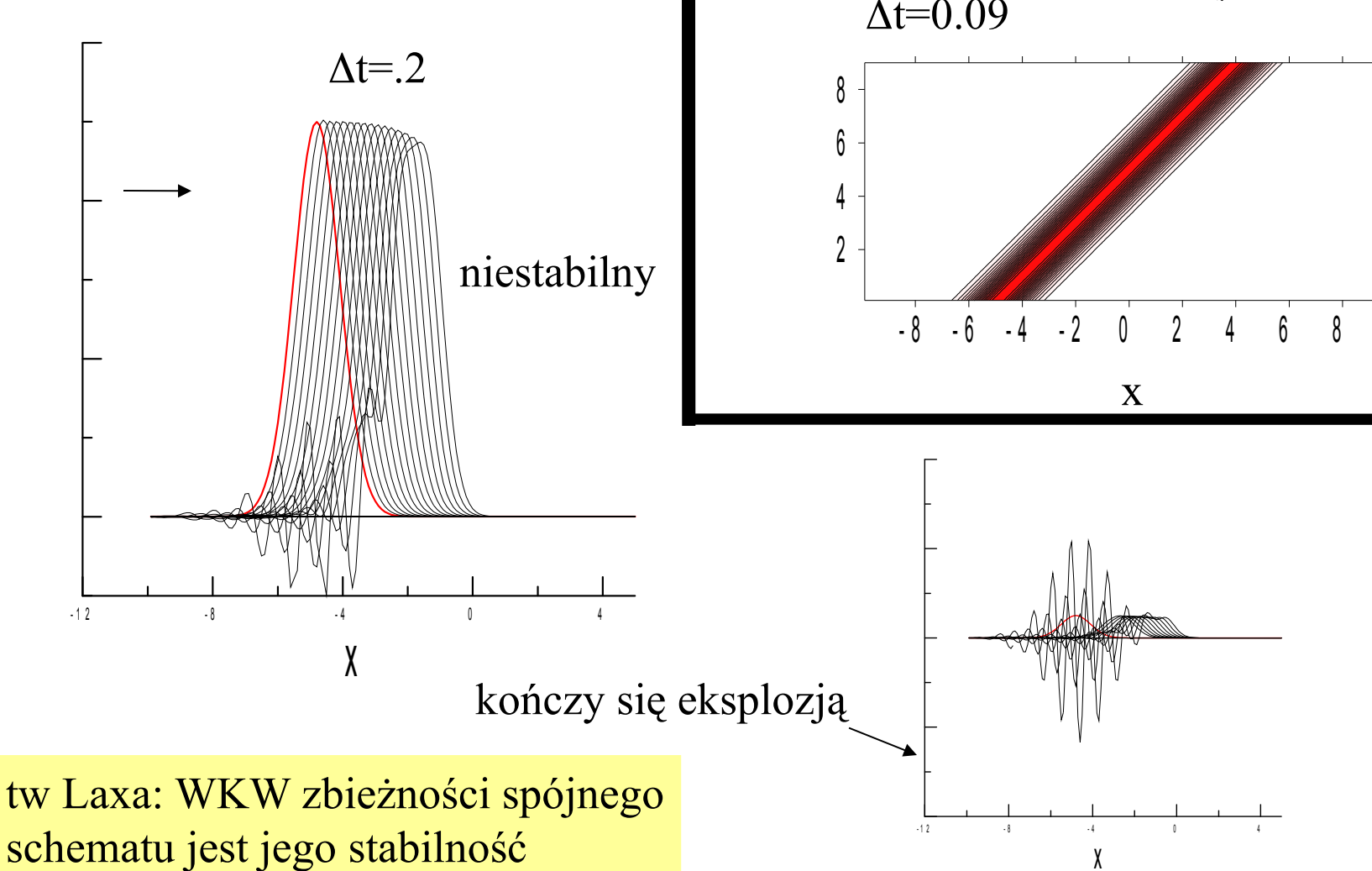

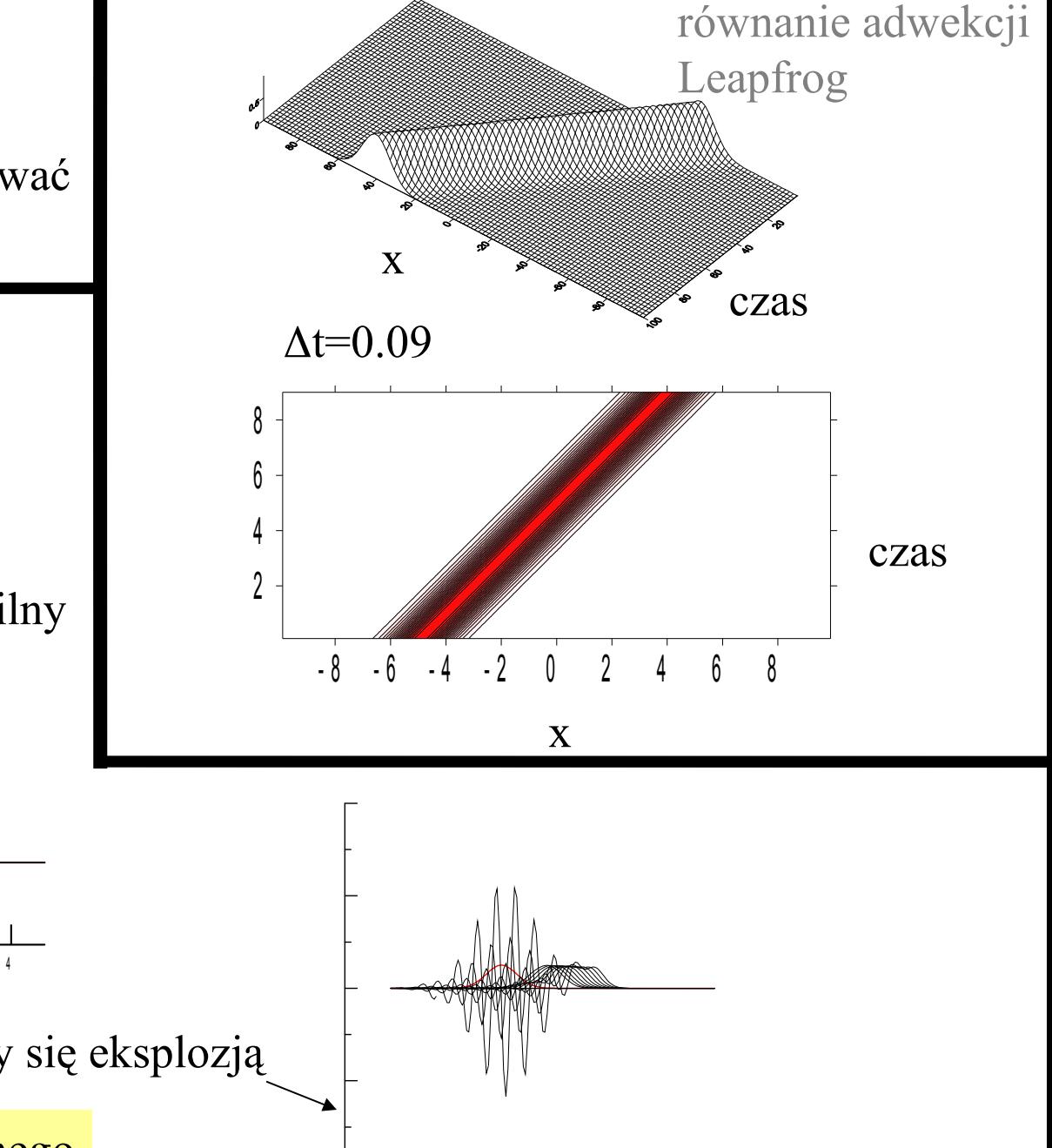

Analiza von Neumanna dla schematu dwupoziomowego na przykładzie *leapfrog*

$$
U_j^{n+1} = -\alpha \left( U_{j+1}^n - U_{j-1}^n \right) + U_j^{n-1}
$$

$$
U_j^n = \sum_{k=0} A_k^n w_j^k \quad w_j = \exp(i x_j) = \exp(i j \Delta x)
$$

$$
A_k^{n+1} = -\alpha \left( A_k^n \exp(ik\Delta x) - A_k^n \exp(-ik\Delta x) \right) + A_k^{n-1}
$$

$$
A_k^{n+1} = -2\alpha i A_k^n \sin(k\Delta x) + A_k^{n-1}
$$

trudność: dla jednopoziomowych podobna analiza dawała nam współczynnik wzmocnienia modu *k* teraz: zaproponujemy podobne rozwiązanie w formie:  $A_k^{n+1} = M_k^{n+1} A_k^0$ 

równanie kwadratowe na współczynnik wzmocnienia:

$$
M_k^2 + 2\alpha i \sin(k\Delta x)M_k - 1 = 0 \longrightarrow M_k(\pm) = -i\alpha \sin(1\pm \sqrt{1-\alpha^2 \sin^2(1-\Delta^2 \sin^2(1-\Delta^2))})
$$

$$
M_k(\pm) = -i\alpha \sin(\theta) \pm \sqrt{1 - \alpha^2 \sin^2(\theta)}
$$

ogólne rozwiązanie równania różnicowego- kombinacja liniowa:

$$
A_k^{n+1} = (c_k(+)M_k(+) + c_k(-)M_k(-)) A_k^n
$$

zależą od warunku początkowego

 $|M_k(\pm)| \leq 1$ aby mod *k* nie rósł z iteracji na iterację potrzeba aby :

w naszym przypadku: bierzemy  $\alpha \leq 1$  (bo CFL), a więc pierwiastek rzeczywisty *i* 

$$
M_k(\pm) = -i\alpha \sin(\theta) \pm \sqrt{1 - \alpha^2 \sin^2(\theta)}
$$

 $|M_k(\pm)| = 1 - \alpha^2 \sin^2 \pm \alpha^2 \sin^2 = 1$ 

niezależnie od  $\alpha$  wszystkie mody zachowują swoje amplitudy : sytuacja idealna. zachowany każdy kształt (jeśli tylko  $\alpha \leq 1$ )

$$
|M_k(\pm)| = 1 - \alpha^2 \sin^2 \pm \alpha^2 \sin^2 \pi = 1
$$

niezależnie od  $\alpha$  wszystkie mody zachowują swoje amplitudy : sytuacja idealna. zachowany każdy kształt (stabilność bez dyfuzji, nieosiągalna dla 1 poziomowych)

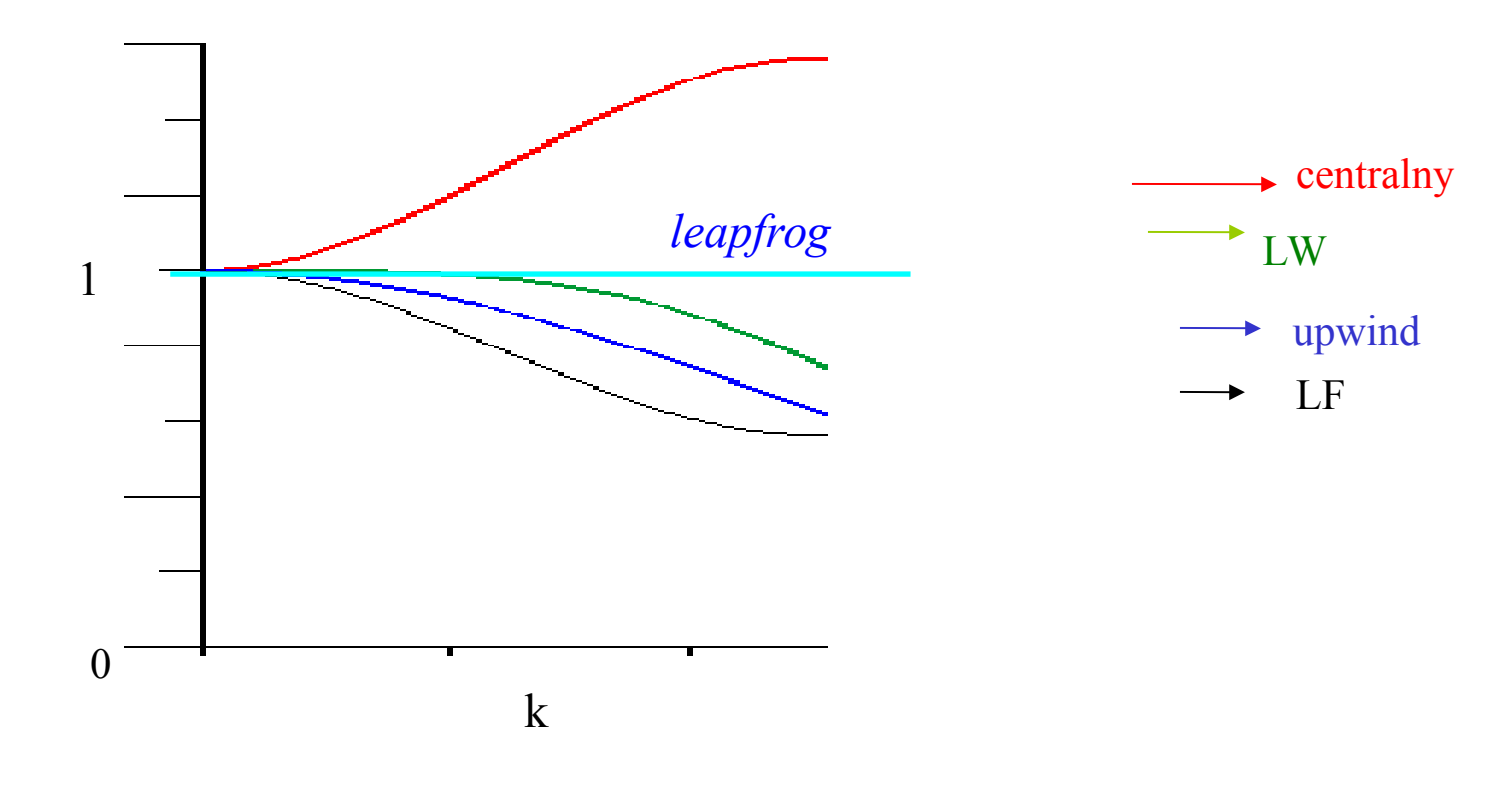

przykład:  $\frac{1}{40}$ 2D pole prędkości cieczy nieściśliwej:

$$
\frac{\partial u}{\partial t} + \mathbf{V} \cdot (\nabla u) = 0,
$$

$$
\frac{\partial u}{\partial t} + V^x(x, y)\frac{\partial u}{\partial x} + V^y(x, y)\frac{\partial u}{\partial y} = 0.
$$

musimy policzyć *Vx/Vy* na starcie

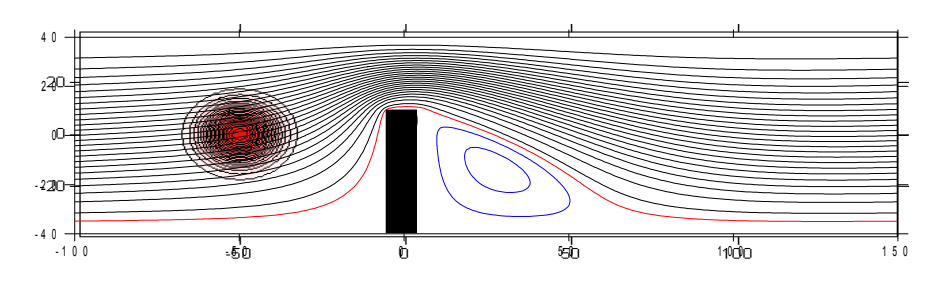

ogólnie nabla stoi przed u**V,** ale dla nieściśliwej dywergencja z **V**=0 dla 1D: dostajemy stałą prędkość dla 2D, prędkość nie jest stałą (jak widać na rysunku)

$$
\text{Leapfrog 1D:} \quad U_j^{n+1} = -\alpha \left( U_{j+1}^n - U_{j-1}^n \right) + U_j^{n-1}
$$

leapfrog 2D: centralne pochodne czasowe i obydwie przestrzenne:

$$
u_{ij}^{n+1} = u_{ij}^{n-1} - \Delta t \left( V_{ij}^{x} \frac{u_{i+1,j}^{n} - u_{i-1,j}^{n}}{\Delta x} + V_{ij}^{y} \frac{u_{i,j+1}^{n} - u_{i,j-1}^{n}}{\Delta x} \right)
$$

warunek początkowy:

$$
u(x, y, t = 0) = \exp(-25((x + 0.6)^{2} + y^{2})).
$$

druga chwila czasowa:

$$
u_{ij}^2 = u(x_i - V_{ij}^x \Delta t, y_j - V_{ij}^y \Delta t, t = 0)
$$

przybliżenie dla drugiej chwili czasowej : słuszne gdy **V** prawie stałe w plamie, lub dt małe.

w sytuacji ogólnej:

pierwszy krok metodą jednopoziomową.

Laboratorium: 40 2D pole prędkości cieczy nieściśliwej:

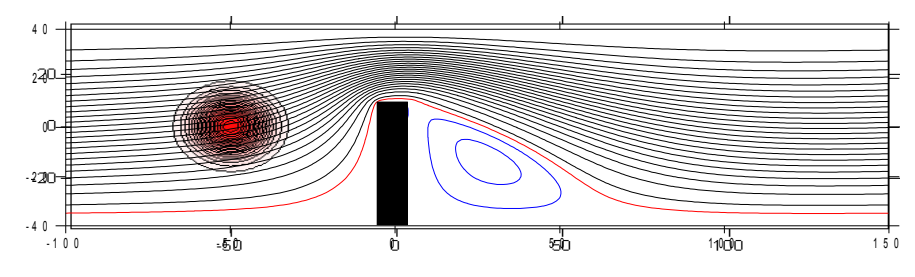

$$
V_m = \sqrt{V_x^2 + V_y^2}
$$
 (maksymalne)

 $\Delta t \, = \, dx/4V_m \quad$  (policzymy z krokiem 4 razy mniejszym od CFL)

#### leapfrog:

$$
u_{ij}^{n+1} = u_{ij}^{n-1} - \Delta t \left( V_{ij}^{x} \frac{u_{i+1,j}^{n} - u_{i-1,j}^{n}}{\Delta x} + V_{ij}^{y} \frac{u_{i,j+1}^{n} - u_{i,j-1}^{n}}{\Delta x} \right)
$$

na przeszkodzie: obydwie składowe prędkości zerowe więc stałe *u (=0)* w symulacjach nie widać przeszkody

LF – centralne przestrzenne, przedni czasowy + ratunek z uśrednieniem

$$
u_{ij}^{n+1} = \frac{u_{i+1,j}^n + u_{i-1,j}^n + u_{i,j-1}^n + u_{i,j+1}^n}{4} - \Delta t \left( V_{ij}^x \frac{u_{i+1,j}^n - u_{i-1,j}^n}{\Delta x} + V_{ij}^y \frac{u_{i,j+1}^n - u_{i,j-1}^n}{\Delta x} \right)
$$

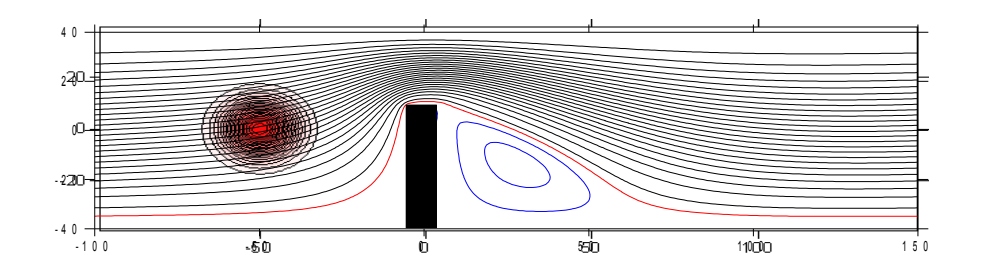

wszystkie schematy dotychczas - jawne (działające jak podstawienie) ich stabilność ogranicza kryterium CFL:  $\alpha \leq 1$ :  $vdt \leq dx \rightarrow dt \leq dx / v$ 

o kroku czasowym decyduje maksymalna prędkość niech no tylko będzie w jednym punkcie bardzo wielka: mamy kłopot, musimy bardzo drobne dt użyć.

# **Schematy niejawne:** aby wyjść poza ograniczenie CFL  $\frac{\partial u}{\partial t} = -v \frac{\partial u}{\partial x}$

wsteczny Euler (prawa strona liczona w przyszłości)

przedni Euler (przednia strona liczona w teraźniejszości, lub wsteczny czasowy zamiast przedniego) bezwzględnie niestabilny był

$$
\frac{u(j,n+1) - u(j,n)}{\Delta t} = -v \frac{u(j+1,n+1) - u(j-1,n+1)}{2\Delta x} + O(\Delta t, \Delta x^2)
$$

$$
\frac{u_j^{n+1} - u_j^n}{\Delta t} = -v \frac{u_{j+1}^{n+1} - u_{j-1}^{n+1}}{2\Delta x} + O(\Delta t, \Delta x^2)
$$

$$
-\frac{\alpha}{2}u_{j+1}^{n+1} + u_j^{n+1} + \frac{\alpha}{2}u_{j-1}^{n+1} = u_j^n + O(\Delta t^2, \Delta x^2)
$$

$$
-\frac{\alpha}{2}U_{j+1}^{n+1} + U_j^{n+1} + \frac{\alpha}{2}U_{j-1}^{n+1} = U_j^n
$$

położenie

 $\begin{array}{c} \begin{array}{c} \bullet \\ \bullet \end{array} & \begin{array}{c} \bullet \\ \bullet \end{array} & \begin{array}{c} \bullet \\ \bullet \end{array} & \begin{array}{c} \bullet \\ \bullet \end{array} & \begin{array}{c} \bullet \\ \bullet \end{array} & \begin{array}{c} \bullet \\ \bullet \end{array} & \begin{array}{c} \bullet \\ \bullet \end{array} & \begin{array}{c} \bullet \\ \bullet \end{array} & \begin{array}{c} \bullet \\ \bullet \end{array} & \begin{array}{c} \bullet \\ \bullet \end{array} & \begin{array}{c} \bullet \\ \bullet \end{array} & \begin{array}{c} \bullet \\ \bullet \end{$ 

czas

jest to układ równań na chwilę czasową *n+1* (dla wszystkich *j*)

wsteczny Euler, układ równań do rozwiązania

$$
-\frac{\alpha}{2}U_{j+1}^{n+1} + U_j^{n+1} + \frac{\alpha}{2}U_{j-1}^{n+1} = U_j^n
$$
  

$$
\begin{pmatrix} 1 & \alpha/2 & 0 & 0 & 0 \\ -\alpha/2 & 1 & \alpha/2 & 0 & 0 \\ 0 & -\alpha/2 & 1 & \alpha/2 & 0 \\ 0 & 0 & -\alpha/2 & 1 & \alpha/2 \\ 0 & 0 & 0 & -\alpha/2 & 1 \end{pmatrix} \begin{pmatrix} U_1^{n+1} \\ U_2^{n+1} \\ U_3^{n+1} \\ U_4^{n+1} \\ U_5^{n+1} \end{pmatrix} = \begin{pmatrix} U_1^n \\ U_2^n \\ U_3^n \\ U_4^n \\ U_5^n \end{pmatrix}
$$

# prościej przeiterować podstawienie

$$
U_j^{n+1} = U_j^n - \frac{\alpha}{2} \left( U_{j+1}^{n+1} - U_{j-1}^{n+1} \right)
$$

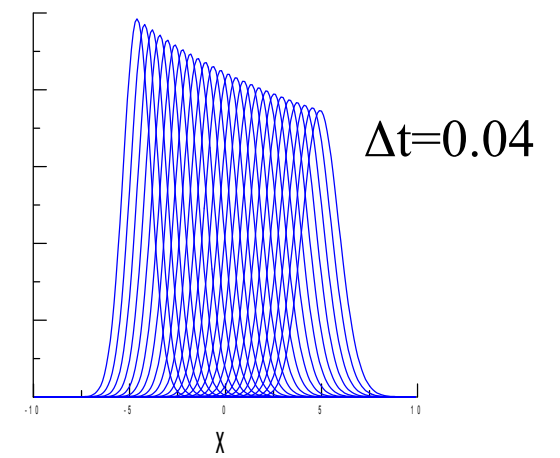

t=0.04 iteracyjne rozwiązanie układu RL (odpowiednik iteracyjnej metody Gaussa)

$$
U_j^{n+1} = U_j^n - \frac{\alpha}{2} \left( U_{j+1}^{n+1} - U_{j-1}^{n+1} \right)
$$

numeryczna przeszłość?

$$
U_j^{n+1} = U_j^n - \frac{\alpha}{2} \left( U_{j+1}^{n+1} - U_{j-1}^{n+1} \right)
$$

 $\bigcirc \bigcirc \bigcirc \bigcirc \bigcirc \bullet \bigcirc \bullet \bigcirc \bullet \bigcirc \bigcirc \bigcirc \bigcirc$ 

numeryczna przeszłość?

$$
U_j^{n+1} = U_j^n - \frac{\alpha}{2} \left( U_{j+1}^{n+1} - U_{j-1}^{n+1} \right)
$$

 $\bigcirc \bigcirc \bigcirc \bigcirc \bullet \bullet \bigcirc \bullet \bigcirc \bullet \bigcirc \bullet \bigcirc \bigcirc \bigcirc$  $\bigcirc \circ \bigcirc \circ \bigcirc \bullet \bullet \bullet \bullet \bullet \bullet \bullet \bullet \bullet \bullet$  $\bigcirc \bigcirc \bigcirc \bigcirc \bigcirc \bigcirc \bigcirc \bullet \bullet \bullet \bigcirc \bigcirc \bigcirc \bigcirc \bigcirc$ 

numeryczna przeszłość?

$$
U_j^{n+1} = U_j^n - \frac{\alpha}{2} \left( U_{j+1}^{n+1} - U_{j-1}^{n+1} \right)
$$

000000000000 000000000000 000000000000 00000000000

numeryczna przeszłość: *cała połowa "czasoprzestrzeni" dla chwil wcześniejszych, a nawet cała teraźniejszość*

dla schematów niejawnych kryterium CFL zawsze spełnione!

$$
\begin{pmatrix}\n1 & \alpha/2 & 0 & 0 & 0 \\
-\alpha/2 & 1 & \alpha/2 & 0 & 0 \\
0 & -\alpha/2 & 1 & \alpha/2 & 0 \\
0 & 0 & -\alpha/2 & 1 & \alpha/2 \\
0 & 0 & 0 & -\alpha/2 & 1\n\end{pmatrix}\n\begin{pmatrix}\nU_1^{n+1} \\
U_2^{n+1} \\
U_3^{n+1} \\
U_4^{n+1} \\
U_5^{n+1}\n\end{pmatrix} = \begin{pmatrix}\nU_1^n \\
U_2^n \\
U_3^n \\
U_4^n \\
U_5^n\n\end{pmatrix}
$$

jeśli zmienimy dowolny wyraz na prawej stronie: zmienimy cały wektor rozwiązań (każdą z jego składowych)

ograniczenie na krok czasowy  $\Delta t$  w zbieżnych metodach jawnych pochodziło od CFL. Jakie będzie dla wstecznego Eulera ?

wsteczny Euler: analiza von Neumanna

$$
U_j^{n+1} = U_j^n - \frac{\alpha}{2} \left( U_{j+1}^{n+1} - U_{j-1}^{n+1} \right)
$$
  
\n
$$
U_j^n = \sum_k A_k^n \exp(ikj\Delta x)
$$
  
\n
$$
M_k - 1 = -M_k \frac{\alpha}{2} \left( \exp(ik\Delta x) - \exp(-ik\Delta x) \right)
$$
  
\n
$$
M_k - 1 = -M_k \alpha i \sin(k\Delta x)
$$
  
\n
$$
M_k = \frac{1}{1 + \alpha i \sin(k\Delta x)}
$$
  
\n
$$
|M_k|^2 = \frac{1}{1 + \alpha^2 \sin^2(k\Delta x)}
$$
nie większe od 1 dla dowolnego  $\alpha$   
\nczyli metoda bzwz stabilna dla dowolnego  $\Delta t$ !

dla wstecznego Eulera: stabilność nie narzuca wymagania na krok czasowy! jako, że metoda mało dokładna i tak trzeba aby był mały, ale są lepsze metody niejawne

Crank-Nicolson (odpowiednik wzoru trapezów dla rrz)

$$
\frac{dy}{dt} = f(t, y)
$$

Euler:

$$
\boxed{\color{white}{\color{blue}\diagup}}
$$

$$
y(t + \Delta t) = y(t) + \Delta f(t, y(t)) + O(\Delta t^2)
$$

# w. Euler:

$$
y(t + \Delta t) = y(t) + \Delta f(t + \Delta t, y(t + \Delta t)) + O(\Delta t^2)
$$

w.trapezów:

$$
y(t + \Delta t) = y(t) + \frac{\Delta t}{2} \left[ f(t + \Delta t, y(t + \Delta t)) + f(t, y(t)) \right] + O(\Delta t^3)
$$

$$
\frac{\partial u}{\partial t} = -v \frac{\partial u}{\partial x}
$$

 $U_j^{n+1} = U_j^n - \frac{\alpha}{2} (U_{j+1}^n - U_{j-1}^n)$ 

Euler:

$$
lokalnie: O(\Delta t^2, \Delta x^2)
$$

 $U_j^{n+1} = U_j^n - \frac{\alpha}{2} \left( U_{j+1}^{n+1} - U_{j-1}^{n+1} \right)$ wsteczny Euler:

CN 
$$
U_j^{n+1} = U_j^n - \frac{\alpha}{4} \left( U_{j+1}^{n+1} - U_{j-1}^{n+1} \right) - \frac{\alpha}{4} \left( U_{j+1}^n - U_{j-1}^n \right)
$$

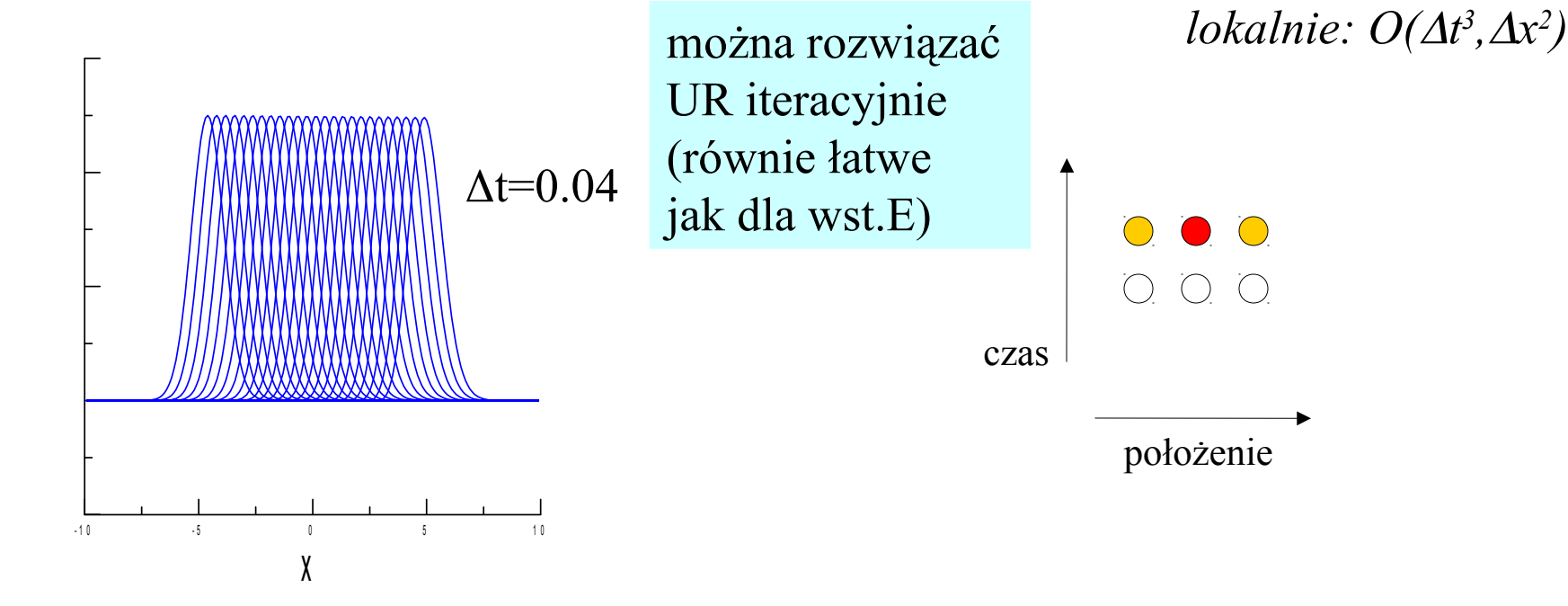

schemat CN, analiza stabilności:

$$
U_j^{n+1} = U_j^n - \frac{\alpha}{4} \left( U_{j+1}^{n+1} - U_{j-1}^{n+1} \right) - \frac{\alpha}{4} \left( U_{j+1}^n - U_{j-1}^n \right)
$$
  

$$
M_k = 1 - i M_k \frac{\alpha}{2} \sin(k \Delta x) - i \frac{\alpha}{2} \sin(k \Delta x)
$$
  

$$
M_k = \frac{1 - \alpha i \sin(k \Delta x)/2}{1 + \alpha i \sin(k \Delta x)/2}
$$

 $|M_{k}|$  =1 dla dowolnego kroku czasowego!

dla leapfrog  $|M_{k}| = 1$  tylko dla  $\alpha \leq 1$ 

CN świetną metodą jest: wysokiej dokładności, stabilna bezwzględnie dla dowolnego kroku czasowego, współczynnik wzmocnienia 1 dla dowolnego *k,* bardzo prosta i stosowalna do wszystkich równań z pierwszą pochodną czasową